**ФЕДЕРАЛЬНОЕ АГЕНТСТВО**

**ПО ТЕХНИЧЕСКОМУ РЕГУЛИРОВАНИЮ И МЕТРОЛОГИИ**

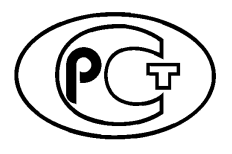

НАЦИОНАЛЬНЫЙ ГОСТР **V чГLj, / р о с с и й с ко й ФЕДЕРАЦИИ 2019**

**113.38.02—**

# **НАИЛУЧШИЕ ДОСТУПНЫЕ ТЕХНОЛОГИИ**

**Методические рекомендации по оценке затрат предприятий электроэнергетики по снижению выбросов загрязняющих веществ для достижения ими технологических показателей наилучших доступных технологий**

**Издание официальное**

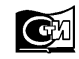

**Москва Стандартинформ 2019**

#### **Предисловие**

1 РАЗРАБОТАН Федеральным государственным автономным учреждением «Научно-исследовательский институт «Центр экологической промышленной политики» (ФГАУ «НИИ «ЦЭПП»), Федеральным государственным бюджетным учреждением высшего образования «Национальный исследовательский университет «МЭИ» (ФГБОУ ВО «НИУ «МЭИ»)

2 ВНЕСЕН Техническим комитетом по стандартизации ТК 113 «Наилучшие доступные технологии»

3 УТВЕРЖДЕН И ВВЕДЕН В ДЕЙСТВИЕ Приказом Федерального агентства по техническому регулированию и метрологии от 29 августа 2019 г. № 557-ст

4 ВВЕДЕН ВПЕРВЫЕ

*Правила применения настоящего стандарта установлены в статье 26 Федерального закона от 29 июня 2015 г. № 162-ФЗ «О стандартизации в Российской Федерации». Информация об изменениях к настоящему стандарту публикуется в ежегодном (по состоянию на 1 января текущего года) информационном указателе «Национальные стандарты», а официальный текст изменений и поправок* — *в ежемесячном информационном указателе «Национальные стандарты». В случае пересмотра (замены) или отмены настоящего стандарта соответствующее уведомление будет опубликовано в ближайшем выпуске информационного указателя «Национальные стандарты». Соответствующая информация, уведомление и тексты размещаются также в информационной системе общего пользования* — *на официальном сайте Федерального агентства по техническому регулированию и метрологии в сети Интернет [\(www.gost.ru](https://mosexp.ru#))*

© Стандартинформ, оформление, 2019

Настоящий стандарт не может быть полностью или частично воспроизведен, тиражирован и распространен в качестве официального издания без разрешения Федерального агентства по техническому регулированию и метрологии

# **Содержание**

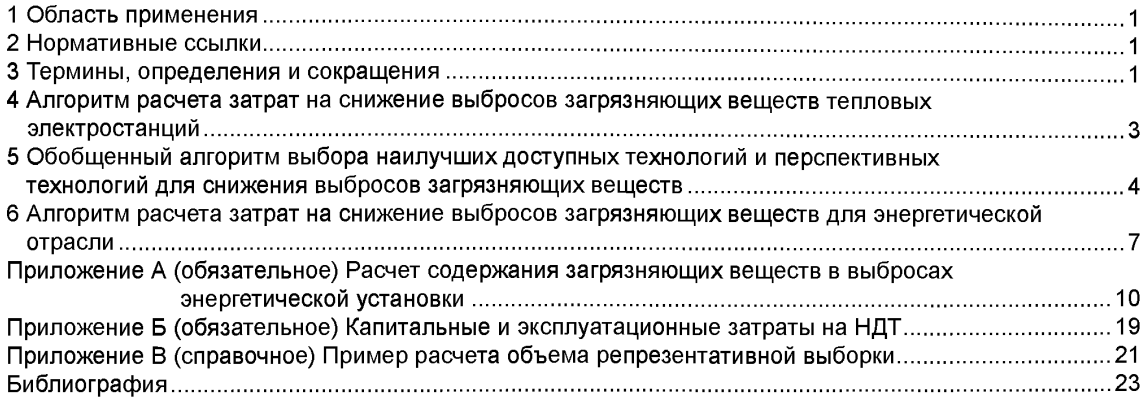

# **НАЦИОНАЛЬНЫЙ СТАНДАРТ РОССИЙСКОЙ ФЕДЕРАЦИИ**

#### **НАИЛУЧШИЕ ДОСТУПНЫЕ ТЕХНОЛОГИИ**

### **Методические рекомендации по оценке затрат предприятий электроэнергетики по снижению выбросов загрязняющих веществ для достижения ими технологических показателей наилучших доступных технологий**

Best available techniques. Guidelines for estimating the cost of power industry enterprises to reduce emissions of pollutants to achieve the technological indicators of the best available techniques

**Дата введения — 2020—05—01**

## **1 Область применения**

Настоящий стандарт распространяется на деятельность по производству электрической и тепловой энергии на тепловых электростанциях (ТЭС), отнесенных на основании [1] к I категории предприятий, то есть к предприятиям, оказывающим значительное негативное воздействие на окружающую среду.

Методические рекомендации (далее — методика) предназначены для оценки затрат на снижение выбросов загрязняющих веществ [оксиды азота NO<sub>x</sub>, диоксид серы SO<sub>2</sub>, твердые вещества (летучая зола)] до технологических показателей для газовых и угольных ТЭС.

# **2 Нормативные ссылки**

В настоящем стандарте использованы нормативные ссылки на следующие стандарты:

ГОСТ 19431 Энергетика и электрификация. Термины и определения

ГОСТ 26691 Теплоэнергетика. Термины и определения

ГОСТ Р 51852 (ИСО 3977-1—97) Установки газотурбинные. Термины и определения

ГОСТ Р 54974 Котлы стационарные паровые, водогрейные и котлы-утилизаторы. Термины и определения

Примечание — При пользовании настоящим стандартом целесообразно проверить действие ссылочных стандартов в информационной системе общего пользования — на официальном сайте Федерального агентства по техническому регулированию и метрологии в сети Интернет или по ежегодному информационному указателю «Национальные стандарты», который опубликован по состоянию на 1 января текущего года, и по выпускам ежемесячного информационного указателя «Национальные стандарты» за текущий год. Если заменен ссылочный стандарт, на который дана недатированная ссылка, то рекомендуется использовать действующую версию этого стандарта с учетом всех внесенных в данную версию изменений. Если заменен ссылочный стандарт, на который дана датированная ссылка, то рекомендуется использовать версию этого стандарта с указанным выше годом утверждения (принятия). Если после утверждения настоящего стандарта в ссылочный стандарт, на который дана датированная ссылка, внесено изменение, затрагивающее положение, на которое дана ссылка, то это положение рекомендуется применять без учета данного изменения. Если ссылочный стандарт отменен без замены, то положение, в котором дана ссылка на него, рекомендуется применять в части, не затрагивающей эту ссылку.

#### **3 Термины, определения и сокращения**

#### **3.1 Термины и определения**

В настоящем стандарте применены термины по ГОСТ 19431, ГОСТ 26691, ГОСТ Р 51852, ГОСТ Р 54974, а также следующие термины с соответствующими определениями:

**3.1.1 доверительная вероятность:** Вероятность того, что истинное значение измеряемой величины попадает в данный доверительный интервал.

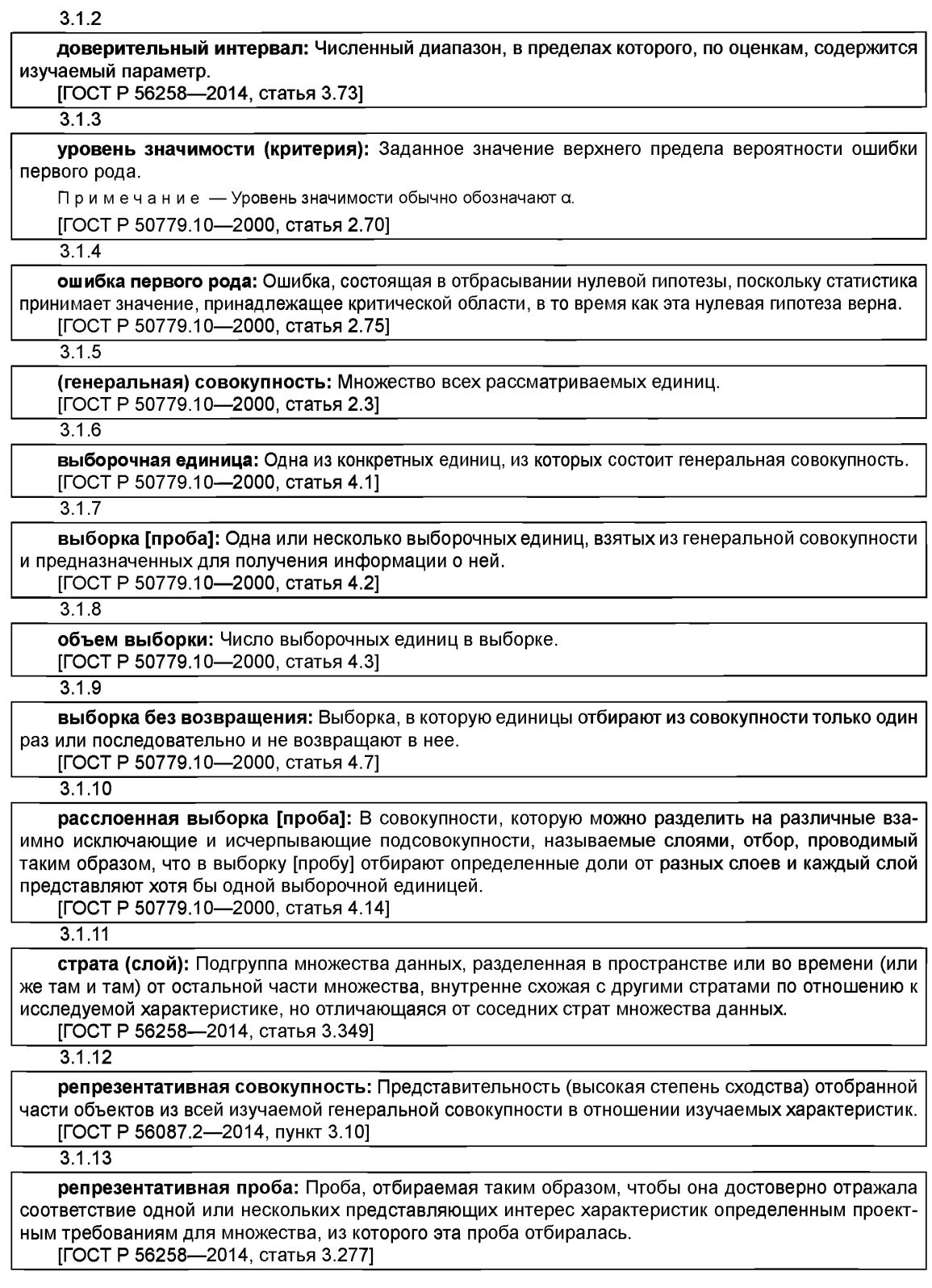

3.1.14 **стандартные условия:** Сухие дымовые газы при содержании кислорода (02), равном 6 % для котельных установок и 15 % — для газотурбинных установок, и нормальных условиях.

3.1.15 **бесповторный отбор:** Отбор, при котором каждый отобранный объект изымают и не возвращают в генеральную совокупность и не используют в дальнейшем отборе.

#### **3.2 Сокращения**

В настоящем стандарте применены следующие сокращения:

ЖШУ — жидкое шлакоудаление;

ЗАГ — зона активного горения;

ЗВ — загрязняющие вещества;

ЗУ — золоуловитель;

НДТ — наилучшие доступные технологии;

РФ — рукавный фильтр;

СНКВ — селективное некаталитическое восстановление;

ТШУ — твердое шлакоудаление;

ЭФ — электрофильтр.

### **4 Алгоритм расчета затрат на снижение выбросов загрязняю щ их веществ** тепловых электростанций

4.1 Для оценки затрат на снижение выбросов ЗВ при переходе ТЭС на принципы НДТ необходимы следующие исходные данные:

- число и мощность энергоустановок, работающих на ТЭС;

- сроки ввода энергоустановок в эксплуатацию;

- вид сжигаемого топлива;

- фактические концентрации загрязняющих веществ в выбросах;

- концентрации загрязняющих веществ в выбросах, соответствующих требованиям НДТ (технологические показатели);

- справочные значения удельных капитальных и эксплуатационных затрат на сооружение природоохранного оборудования.

4.2 Расчет затрат на снижение выбросов ЗВ ТЭС проводят в соответствии с алгоритмом, представленным на рисунке 1.

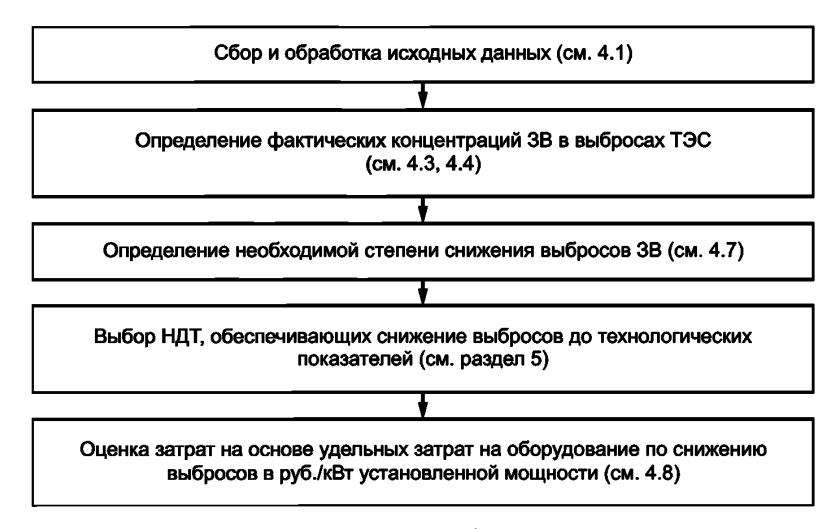

Рисунок 1 — Алгоритм оценки затрат на снижение выбросов ТЭС до технологических показателей

4.3 Данные о фактических концентрациях загрязняющих веществ в выбросах ТЭС могут быть получены путем прямых инструментальных измерений массовых концентраций на номинальной нагрузке *Ст,* г/м3 или мг/м3, пересчитанных на стандартные условия.

4.4 При отсутствии возможности получения данных о фактических концентрациях ЗВ в выбросах ТЭС путем прямых инструментальных измерений эти значения могут быть определены расчетным путем по приложению А.

4.5 Технологические показатели, применяемые для проведения расчетов в данной методике  $C_{H\Pi\mathsf{T}}$ , соответствуют технологическим показателям НДТ, устанавливаемых нормативными документами в области охраны окружающей среды.

4.6 Соответствие фактических концентраций ЗВ в выбросах ТЭС технологическим показателям проводят для следующих загрязняющих веществ:

- на ТЭС, сжигающих в качестве основного топлива природный газ, - оксиды азота NO<sub>x</sub> = NO + NO<sub>2</sub>;

- на ТЭС, сжигающих твердое топливо, — оксиды азота NO<sub>x</sub> = NO + NO<sub>2</sub>, диоксид серы SO<sub>2</sub>, твердые частицы.

4.7 Для определения необходимой степени снижения выбросов ЗВ до уровня технологических показателей необходимо сравнить значения фактических массовых концентраций C<sub>m</sub> по каждому загрязняющему веществу с соответствующими технологическими показателями С<sub>НЛТ</sub>.

Сравнение С<sub>т</sub> и С<sub>НЛТ</sub> проводят в зависимости от следующего:

- вида топлива (твердое топливо, газ, мазут);

-тепловой мощности (50—100; более 100 до 300; более 300 МВт);

- срока ввода в эксплуатацию (котельные установки, введенные по проектам, утвержденным до 31.12.1981 г.; котельные установки, спроектированные после 01.01.1982 г. и введенные до 31.12.2000 г.; котельные установки, введенные с 01.01.2001 г.).

При этом необходимую степень снижения выбросов  $\Delta C_i$ , %, вычисляют по формуле

$$
\Delta C_i = \frac{C_{m_i} - C_{\text{HIT}}}{C_{m_i}} \cdot 100. \tag{1}
$$

где  $C_{m_i}$ — фактическая массовая концентрация *i*-го 3B в выбросах.

4.8 Затраты на оборудование по снижению выбросов ЗВ для каждой энергетической установки З<sub>сум</sub>, руб., вычисляют как сумму капитальных затрат З<sub>кап</sub> и эксплуатационных затрат З<sub>эксп</sub> по формуле

$$
3_{\text{cym}} = 3_{\text{kan}} + 3_{\text{sken}} \tag{2}
$$

Капитальные затраты З<sub>кап</sub>, руб., вычисляют по формуле

$$
3_{\text{kan}} = 3_{\text{ya. kan}} \cdot N_{\text{an}},\tag{3}
$$

где З<sub>уд. кап</sub> — справочные значения удельных капитальных затрат на оборудование по снижению выбросов, приведенные в приложении Б, руб./кВт;

 $N_{\rm 3D}$  — установленная электрическая мощность рассматриваемой энергетической установки, кВт.

Эксплуатационные затраты З<sub>эксп</sub>, руб., рассчитывают по формуле

$$
3_{\text{9kcn}} = 3_{\text{y},1.9kcn} \cdot T \cdot N_{\text{3}1} \cdot \sum_{l=1}^{t} \left(1 + \frac{r}{100}\right)^{l},\tag{4}
$$

где З<sub>улаксп</sub> — справочные значения удельных эксплуатационных затрат на оборудование по снижению выбросов, приведенные в приложении Б, руб./кВт  $\cdot$  ч;

 $T$  — среднее время работы оборудования по снижению выбросов за год, ч;

- *t* срок эксплуатации основных фондов, который принимают равным 15 годам;
- $r$  коэффициент, характеризующий инфляцию (прирост цен) за 1-й год (выбирают по официальным прогнозам Минэкономразвития), %.

### **5 Обобщенный алгоритм выбора наилучших доступных технологий и перспективных технологий для снижения выбросов загрязняющих веществ**

5.1 Основными критериями для выбора наилучших доступных и перспективных технологий являются: -требуемая степень снижения выбросов, определенная в соответствии с 4.7;

- сроки реализации мероприятий (внедрения технологий). Данный критерий характеризует период простоя действующего оборудования;

- капитальные и эксплуатационные затраты на реализацию, рассчитанные в соответствии с 4.8.

5.2 Выбор наилучших доступных и перспективных технологий для снижения выбросов ЗВ на конкретном объекте проводят в соответствии с алгоритмом, представленным на рисунке 2.

4

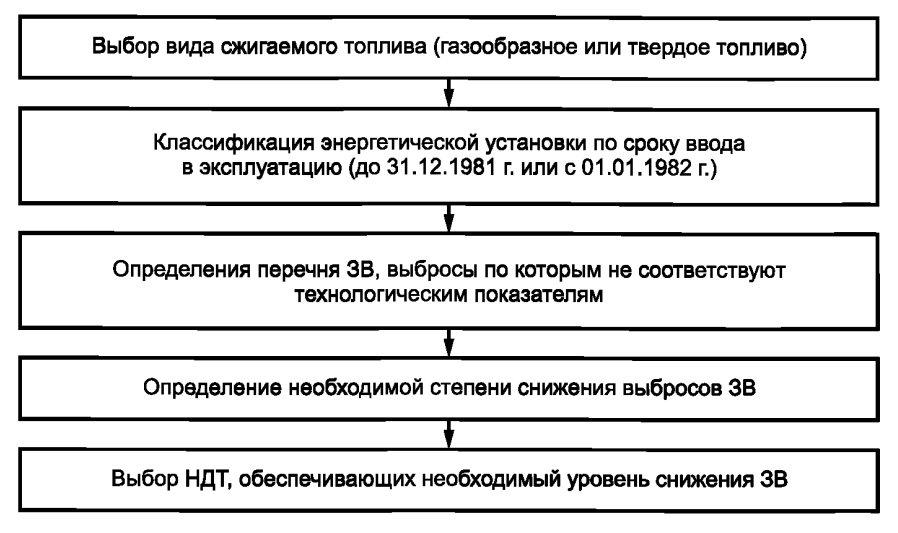

Рисунок 2 — Обобщенный алгоритм выбора НДТ для энергоустановок

5.3 При сжигании газообразного топлива выбор наилучших доступных и перспективных технологий для снижения выбросов оксидов азота рекомендуется проводить из перечня, представленного в таблице 1, в зависимости от необходимой степени снижения выбросов.

5.4 При сжигании твердого топлива в зависимости от необходимой степени снижения выбросов выбор наилучших доступных и перспективных технологий для снижения выбросов ЗВ рекомендуется проводить из перечней, представленных:

- в таблице 2 для оксидов азота;
- в таблице 3 для диоксида серы;
- в таблице 4 для твердых частиц.

Таблица 1 — Перечень рекомендуемых наилучших доступных и перспективных технологий для снижения выбросов оксидов азота при сжигании газообразного топлива

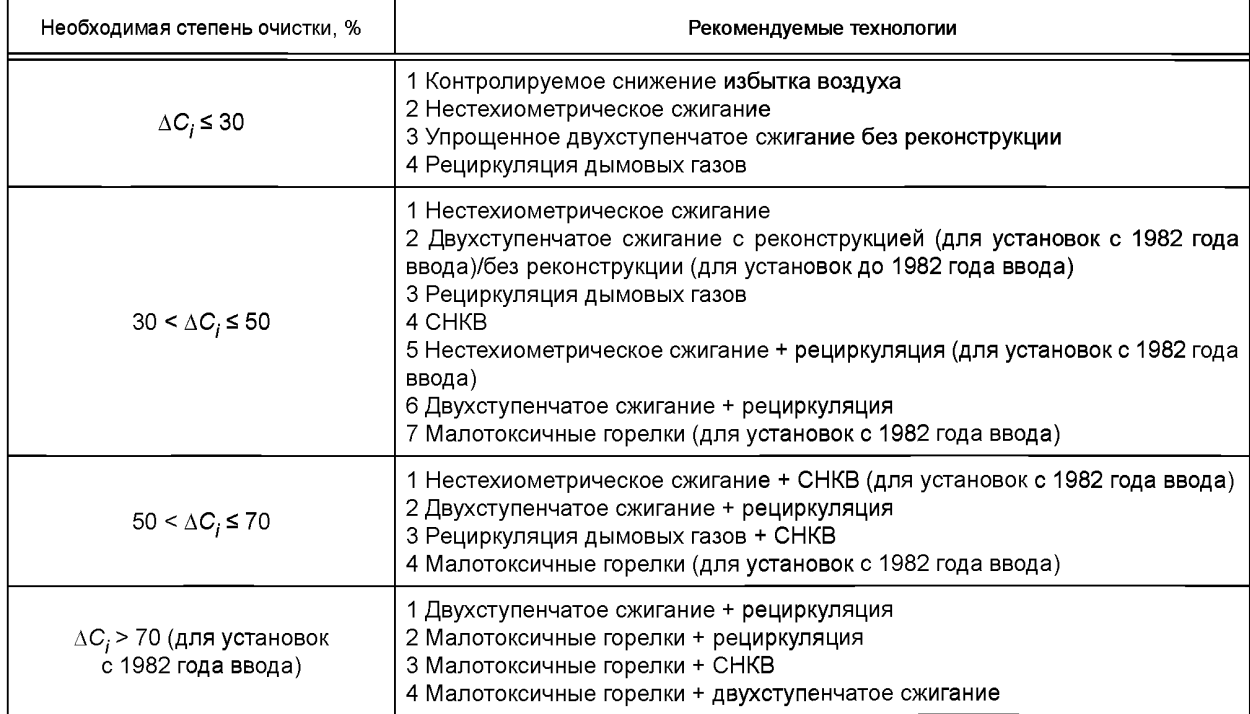

Таблица 2 — Перечень рекомендуемых наилучших доступных и перспективных технологий для снижения выбросов оксидов азота при сжигании твердого топлива

| Необходимая степень очистки, %                         | Рекомендуемые технологии                                                                                                    |  |  |  |
|--------------------------------------------------------|----------------------------------------------------------------------------------------------------|--|--|--|
| $\Delta C_i \leq 30$                                   | 1 Контролируемое снижение избытка воздуха<br>2 Нестехиометрическое сжигание<br>3 Двухступенчатое сжигание без реконструкции/с реконструкцией (для устано-<br>вок с 1982 года ввода)<br>4 Концентрическое сжигание |  |  |  |
| $30 < \Delta C_i \leq 50$                              | 1 Двухступенчатое сжигание без реконструкции/с реконструкцией<br>2 Упрощенное трехступенчатое сжигание<br>3 Малотоксичные горелки (для установок с 1982 года ввода)<br>4 CHKB                                     |  |  |  |
| $50 < \Delta C_i \leq 70$                              | 1 Малотоксичные горелки (для установок с 1982 года ввода)<br>2 Трехступенчатое сжигание<br>3 Нестехиометрическое сжигание + СНКВ                                                                                  |  |  |  |
| $\Delta C_i$ ≤ 70 (для установок<br>с 1982 года ввода) | 1 Малотоксичные горелки<br>2 Малотоксичные горелки + СНКВ                                                                                                    |  |  |  |

Таблица 3 — Перечень рекомендуемых технологий для снижения выбросов оксидов серы при сжигании твердого топлива

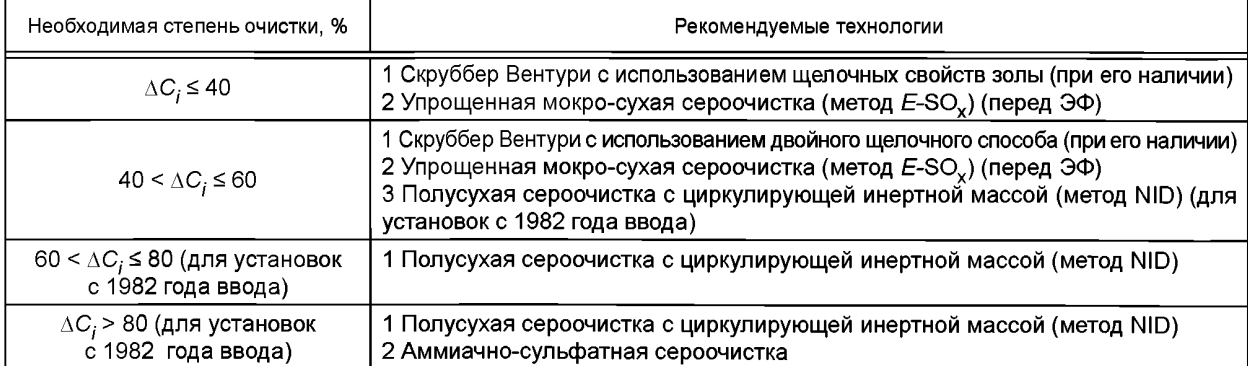

Таблица 4 — Перечень рекомендуемых наилучших доступных и перспективных технологий для снижения выбросов золы при сжигании твердого топлива

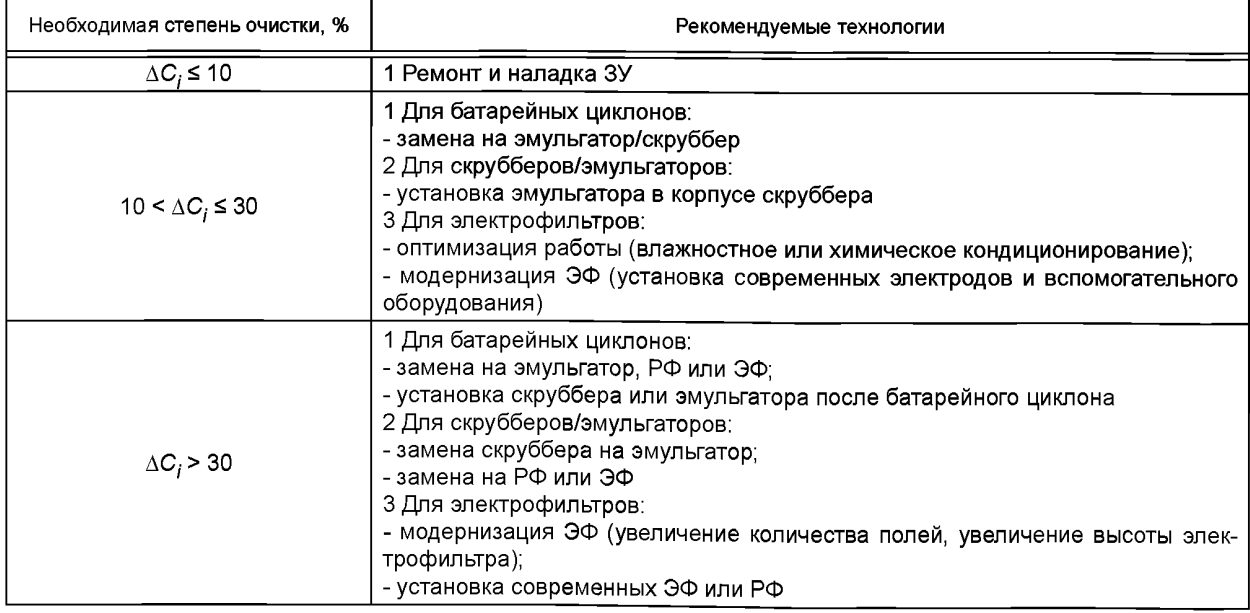

5.5 При окончательном выборе наилучших доступных или перспективных технологий для снижения выбросов энергетических установок необходимо учитывать:

- конструктивные особенности котельной установки, включая установленное пыле-, газоочистное оборудование;

- возможность уменьшения капитальных затрат за счет применения очистного оборудования для снижения выбросов сразу нескольких ЗВ (например, в мокрых скрубберах можно не только улавливать летучую золу, но и за счет использования щелочных свойств золы и раствора гашенной извести снижать выбросы SO<sub>2</sub>);

- возможность внедрения нескольких НДТ на одной энергетической установке без снижения надежности и эффективности ее работы (например, мокрая сероочистка перед рукавным фильтром не может быть внедрена на одной энергетической установке без снижения ее надежности).

#### 6 Алгоритм расчета затрат на снижение выбросов загрязняющих веществ для энергетической отрасли

6.1 Оценку затрат на снижение выбросов ЗВ при переходе на НДТ энергетической отрасли проводят в соответствии с алгоритмом, приведенном на рисунке 3.

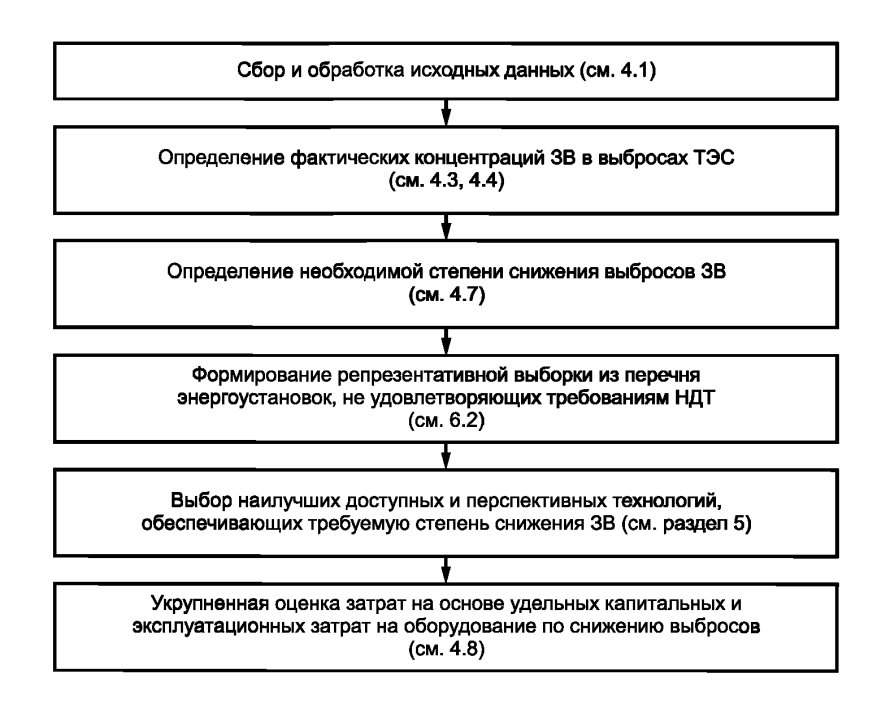

Рисунок 3 - Алгоритм оценки затрат при переходе на НДТ энергетической отрасли

6.2 Для формирования репрезентативной выборки из перечня энергоустановок, не удовлетворяющих требованиям НДТ, необходимо использовать метод стратифицированного семплирования. Данный метод предусматривает выделение типических групп (страт) исходя из следующих критериев:

- вид сжигаемого топлива;
- сроки ввода энергетического оборудования в эксплуатацию;
- необходимая степень снижения выбросов.

6.3 На основании критериев, приведенных в 6.2, все энергоустановки, не удовлетворяющие требованиям НДТ, разбивают на страты в следующей последовательности (рисунок 4):

- выделяют главные группы по виду сжигаемого топлива (газообразное или твердое топливо);

- внутри каждой выделенной главной группы выделяют группы по срокам ввода энергетического оборудования в эксплуатацию (до 1982 года или после 1982 года);

#### FOCT P 113.38.02-2019

- далее каждую группу разбивают на подгруппы на основании вида загрязняющего вещества, по которому имеется превышение выброса сверх технологического показателя;

- в каждой такой подгруппе выделяют исследуемые страты на основании необходимой степени очистки для каждого загрязняющего вещества.

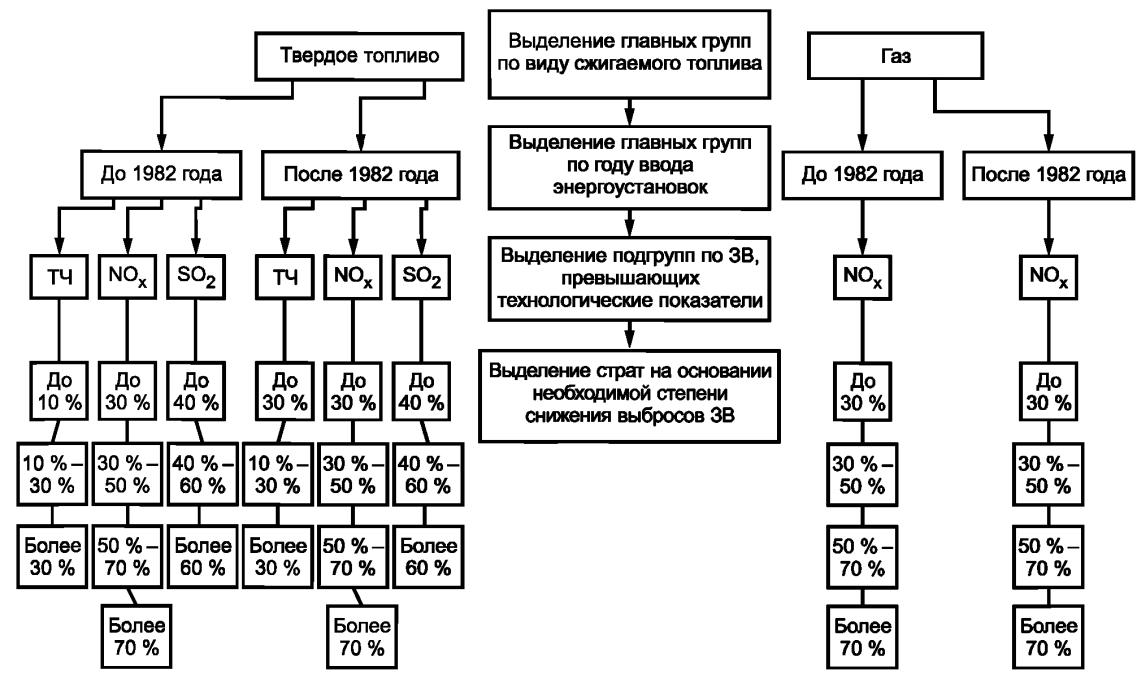

Рисунок 4 - Алгоритм разбиения исследуемого массива данных на страты

6.4 Объем репрезентативной выборки для каждой выделенной типической группы (страты) n<sub>ine</sub> вычисляют по формуле

$$
n_{i \text{ p.B}} = \frac{k^2 \cdot \overline{\sigma}^2 \cdot N_i}{k^2 \cdot \overline{\sigma}^2 + \Delta_x^2 \cdot N},
$$
\n(5)

- где  $k$  коэффициент доверия при выбранном уровне доверительной вероятности (рекомендуется принимать значение данного коэффициента k = 1,96, соответствующее 95 % уровню доверительной вероятности);
	- $\bar{\sigma}^2$  средняя дисперсия подгруппы;
	- $N_i$  объем рассматриваемой страты;
	- $\Delta_{x}$  предельная ошибка выборки;

N - объем подгруппы, в которую входит рассматриваемая страта.

Расчет средней дисперсии подгруппы осуществляют по формуле

$$
\overline{\sigma}^2 = \frac{\sum \sigma_i^2 \cdot N_i}{N} \,,\tag{6}
$$

где  $\sigma_i^2$  — дисперсия *i*-й страты, вычисляемая по формуле

$$
\sigma_i^2 = \frac{\sum (x_{ij} - \overline{x_i})^2}{N_i - 1},\qquad(7)
$$

где  $x_{ji}$  — значение степени снижения выбросов ЗВ *ј*-й энергоустановки *і*-й страты;

 $\bar{x}_i$  — среднее значение степени снижения выбросов ЗВ *i*-й страты.

Расчет предельной ошибки выборки  $\Delta_{xi}$  для *i*-й страты определяют по формуле

$$
\Delta_{\chi i} = \mu_{\overline{\chi}i} \cdot k,\tag{8}
$$

где  $\mu_{\overline{x}}$  — средняя ошибка типической выборки для бесповторного отбора.

Среднюю ошибку типической выборки для бесповторного отбора µ<sub>77</sub> вычисляют по формуле (9) в случае, если количество страт  $i > 1$ , и по формуле (10) для случая, когда в подгруппе всего одна страта  $(i = 1)$ .

$$
\mu_{\overline{x}i} = \sqrt{\frac{\overline{\sigma}^2}{N_i - 1} \left( 1 - \frac{N_i}{N} \right)};
$$
\n(9)

$$
\mu_{\overline{x}i} = \sqrt{\frac{\overline{\sigma}^2}{N_i - 1}} \,. \tag{10}
$$

Пример расчета объема репрезентативной выборки приведен в приложении В.

6.5 Расчет затрат на оборудование по снижению выбросов для энергоустановок, включенных в репрезентативные выборки, проводят в следующем порядке:

- для каждой энергоустановки определяют затраты на оборудование в соответствии с 4.8;

- определяют суммарные затраты для репрезентативной выборки З<sub>сум. р.в</sub> путем сложения затрат по выбранным энергоустановкам, входящим в рассматриваемую выборку.

6.6 Укрупненную оценку затрат на оборудование по снижению выбросов  $3<sub>a</sub>$  при переходе на НДТ энергетической отрасли вычисляют по формуле

$$
3_{\mathbf{B}} = \sum_{m} \sum_{i} \frac{3_{\text{cym.p. B}} \cdot N_i}{n_{i \text{ p. B}}},\tag{11}
$$

где  $m$  — число подгрупп в исходном массиве данных;

 $3_{\text{cym.p.s}}$  — затраты на оборудование по снижению выбросов для всех энергоустановок, входящих в репрезентативную выборку.

#### **Приложение А (обязательное)**

#### **Расчет содержания загрязняющих веществ в выбросах энергетической установки**

#### **А.1 Расчет концентраций оксидов азота в выбросах энергетической установки**

#### **А.1.1 Расчет концентраций оксидов азота для энергетических установок, сжигающих твердое топливо**

А. 1.1.1 Исходными данными для расчета являются:

 $A^r$  — зольность топлива, % на рабочую массу;

*W* — влажность топлива, % на рабочую массу;

Nr — содержание азота в топливе, % на рабочую массу;

*Q f* — теплота сгорания топлива, МДж/кг;

*V*daf— выход летучих на горючую массу, %;

 $\alpha_r$  — коэффициент избытка воздуха в горелках;

 $\alpha_1$  — доля первичного воздуха по отношению к теоретически необходимому;

*R* — степень рециркуляции дымовых газов через горелки, %;

 $\frac{w_2}{w_1}$  — отношение скорости вторичного воздуха на выходе из внутреннего канала (ближайшего к первично-Wl му) к скорости первичного воздуха;

 $\Delta\alpha_3$  — доля третичного воздуха, подаваемого в топку помимо горелок;

 $\Delta\alpha_{\rm c66}$  — доля сбросного воздуха (сушильный агент) при транспорте пыли к горелкам горячим воздухом;

 $T''_{3AT}$  — температура на выходе из ЗАГ, К;

 $B_{\rm n}$  — расчетный расход топлива, кг/ч.

тип горелок (вихревые, прямоточные, с подачей пыли высокой концентрации);

А. 1.1.2 Массовую концентрацию оксидов азота NO<sub>v</sub>, рассчитанную для стандартных условий в сухих дымовых газах при нормальных условиях и коэффициенте избытка воздуха в дымовых газах α = 1,4, г/м<sup>3</sup>, вычисляют по формуле *К ° = VR02* +^N2 Н 20 =1.866 °Р+К +0,7 9 - + 0,8 <sup>100</sup> <sup>100</sup> + '/^ 2° '

$$
C_{\rm NO_x} = \frac{K_{\rm NO_2} \cdot Q_i^r}{V_{\rm cr}},\tag{A.1}
$$

где *K<sub>NO。</sub>— у*дельные выбросы оксидов азота в пересчете на диоксид азота NO<sub>2</sub>, г/МДж.

*Vcr* — объем сухих дымовых газов при нормальных условиях и коэффициенте избытка воздуха в дымовых газах  $\alpha$  = 1,4; м<sup>3</sup>/кг твердого топлива, вычисляемый по формуле

$$
V_{cr} = V_{r}^{0} - V_{H_{2}O}^{0} + (\alpha - 1) \cdot V_{B}^{0},
$$
 (A.2)

где *Vf>* — теоретический объем дымовых газов, м3/кг (м3/м3);

 $V_{H_2O}^0$  — теоретический объем водяных паров, м<sup>3</sup>/кг (м<sup>3</sup>/м<sup>3</sup>);

 $\alpha$  = 1,4 — коэффициент избытка воздуха в дымовых газах;

 $V_8^0$  — теоретический объем воздуха, м<sup>3</sup>/кг (м<sup>3</sup>/м<sup>3</sup>).

Определение *V*<sup>0</sup>, *V*<sup>0</sup>, *V*<sup>0</sup><sub>п</sub>, Опроводят по справочным данным или по химическому составу сжигаемого топлива с использованием формул (А.З)—(А.5) для твердого топлива

$$
V_{\mathsf{B}}^{0} = 0,0889 \cdot (\mathsf{C}^{r} + 0,375 \cdot \mathsf{S}_{\mathsf{op}+\mathsf{K}}^{r}) + 0,265 \cdot \mathsf{H}^{r} - 0,03 \cdot \mathsf{O}^{r};
$$
 (A.3)

$$
V_{H_2O}^0 = 0,111 \cdot H^r + 0,012 \cdot W^r + 0,0161 \cdot V^0;
$$
 (A.4)

$$
V_{r}^{0} = V_{RO_{2}} + V_{N_{2}}^{0} + V_{N_{2}O}^{0} = 1,866 \frac{C^{r} + 0,375 \cdot S_{OP+K}^{r}}{100} + 0,79 \cdot V^{0} + 0,8 \frac{N^{r}}{100} + V_{H_{2}O}^{0},
$$
 (A.5)

где *С<sup>г</sup>*, S<sup>r</sup><sub>ор + к</sub>, Н<sup>г</sup>, О<sup>г</sup>, N<sup>r</sup> — соответственно содержание углерода, серы (органической и колчеданной), водорода, кислорода и азота в рабочей массе топлива, % по массе;

 $V_{\text{RO}_2}$  — объем трехатомных газов (RO<sub>2</sub> = CO<sub>2</sub> + SO<sub>2</sub>).

Удельный выброс оксида азота  $K_{NO_2}$  вычисляют по формуле

$$
K_{\text{NO}_2} = K_{\text{NO}_2}^{\text{T,III}} + K_{\text{NO}_2}^{\text{B3A}} \tag{A.6}
$$

где  $K_{\text{NO}_2}^{\text{TDR}}$  — удельные выбросы топливных оксидов азота, г/МДж;

 $K_{\text{NO}_2}^{\text{B3B}}$  — удельные выбросы воздушных оксидов азота, г/МДж.

При этом удельные выбросы топливных оксидов азота КПП, рассчитывают по формуле

$$
K_{\text{NO}_2}^{\text{TDJ}} = 0.12 \cdot \xi_{\text{NO}_X} \cdot \beta_{\alpha_f} \cdot \beta_{\alpha_1} \cdot \beta_{\mathcal{R}} \cdot \beta_{\vartheta} \cdot \beta_{\text{CM}} \tag{A.7}
$$

где ξ<sub>NO</sub>, — безразмерный коэффициент, учитывающий характеристики топлива, вычисляемый по формуле

$$
\xi_{\text{NO}_c} = FR^{0.6} + (1 + N^d),\tag{A.8}
$$

где N<sup>d</sup> — содержание азота в сухой массе топлива, %;

FR - топливный коэффициент, %, вычисляемый по формуле

$$
FR = \frac{C^{CB}}{V^r},\tag{A.9}
$$

где V' - выход летучих на рабочую массу, %;

С<sup>св</sup> — связанный углерод, %, вычисляемый по формуле

$$
C^{CB} = 100 - W^r - A^r - V^r \tag{A.10}
$$

Значения других коэффициентов из формулы (А.7) приведены в таблице А.1.

Таблица А.1 - Значения коэффициентов

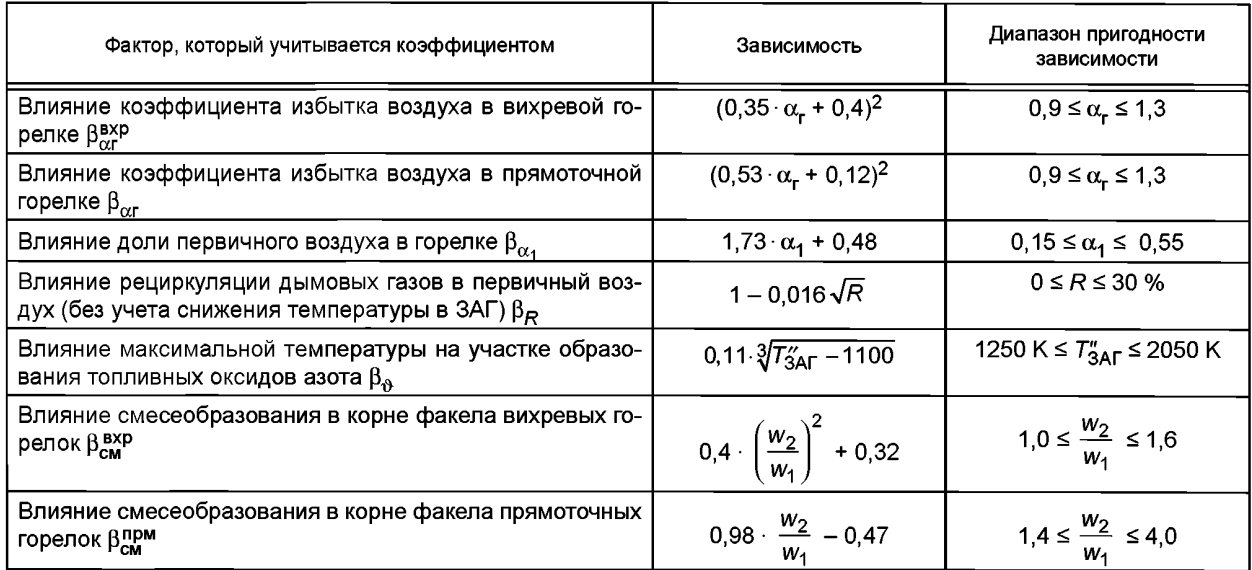

При подаче в горелки пыли высокой концентрации значение КПО, рассчитанное по формуле (А.7), умножают на коэффициент 0,8. При этом долю первичного воздуха  $\alpha_1$  и  $\frac{w_2}{w_1}$  принимают равными тем значениям, которые

были бы выбраны при обычной подаче пыли к горелкам первичным воздухом.

Удельные выбросы воздушных оксидов азота  $K_{\text{NO}_2}^\text{B3B}$  вычисляют по формуле

$$
K_{\text{NO}_2}^{\text{B3II}} = \frac{1,54 \cdot 10^{16}}{\sqrt{T''_{3\text{AT}}}} \cdot \sqrt{\frac{\alpha''_{3\text{AT}} - 1}{\alpha''_{3\text{AT}}}} \cdot e^{\left(-\frac{67000}{T'_{3\text{AT}}}\right)},
$$
(A.11)

где  $\alpha''_{3AF}$  — коэффициент избытка воздуха в ЗАГ, условно принимаемый как сумма организованно подаваемого воздуха через горелки  $\alpha_{\sf r}$  и присосов через нижнюю часть топочной камеры  $\Delta\alpha_{\sf T}$ , вычисляемый по формуле

$$
\alpha_{3\mathsf{A}\mathsf{F}}^{\prime\prime} = \alpha_{\mathsf{F}} + \frac{1}{2} \cdot \Delta \alpha_{\mathsf{F}}.\tag{A.12}
$$

Формула (А.11) справедлива в диапазонах коэффициентов избытка воздуха и температуры в ЗАГ соответственно 1,05 ≤  $\alpha_{\mathsf{3A}\Gamma}^{\mu}$  ≤ 1,4 и 1800 ≤  $T_{\mathsf{3A}\Gamma}^{\mu}$  ≤ 2050 К. При  $T_{\mathsf{3A}\Gamma}^{\mu}$  < 1800 К значением  $K_{\mathsf{NO}_2}^{\mathsf{33M}}$  можно пренебречь.<br>В отсутствие рециркуляции дымовых газов в горелке температур

тодом последовательных приближений в соответствии с [2] по формуле

$$
\vartheta_{3AF}'' = \frac{\frac{100}{100 - q_4} \cdot \beta_{cr}^{3AT} \cdot Q_i' \cdot Q_B + i_{\tau n}}{(V_C)_{\Gamma}} - \frac{2{,}05 \cdot 10^{-10} \cdot \varepsilon_{\Gamma} \cdot (\overline{T}_{3AF}^*)^4 \psi F}{B_P \cdot (V_C)_{\Gamma}},
$$
(A.13)

11

где *q4* — потери тепла от механической неполноты сгорания топлива (принимаются по тепловому расчету котла [3]), %,

для чего предварительно задается значение  $T''_{3\sf AF}$  =  $\vartheta''_{3\sf AF}$  + 273, которое входит в правую часть. Если расчетное значение  $\vartheta_{3AF}''$  вычисленное по формуле (А.13), будет более чем на 50 °С отличаться от предварительно выбранной величины  $(\vartheta_{\mathsf{34\Gamma}}'')$ , то необходимо сделать второе приближение.

В формуле (А. 13):

 $\mathsf{Q}_{_{\mathbf{B}}}$  — теплосодержание воздуха, поступающего через горелки, МДж/кг;

 $(V_C)_r$  — средняя суммарная теплоемкость продуктов сгорания 1 кг топлива, МДж/(кг $\cdot$ °С);

 $\beta_{\text{cr}}^{3\text{AF}}$  — степень выгорания топлива в ЗАГ;

 $i_{\text{rn}}$  — удельная энтальпия топлива, МДж/кг;

 $\psi$ *F* — произведение коэффициента эффективности на суммарную поверхность, ограничивающую ЗАГ, м<sup>2</sup>;  $\varepsilon_{\text{T}}$  — степень черноты топки в зоне максимального тепловыделения, определяемая в соответствии с [3].

При наличии рециркуляции дымовых газов расчет  $\vartheta_{\text{SAT}}^{\mu}$  следует выполнять в соответствии с руководящими указаниями по проектированию топок с твердым шлакоудалением.

#### **А.1.2 Расчет концентраций оксидов азота для энергетических установок, сжигающих газообразное топливо**

А. 1.2.1 Исходными данными для расчета являются:

а) конструктивные параметры:

 $a_T$  — ширина топки (в свету), м; при наличии двусветного экрана принимается ширина одной ячейки;

*Ьт* — глубина топки (в свету), м;

 $\frac{h}{\pi}$ яр — расстояние между осями соседних (по высоте) горелок, м; при неравенстве расстояний между ярусами (при Z<sub>яр</sub> ≥ 3) определяют расстояния между первым и вторым ярусами горелок h<sub>1, 2</sub>, вторым и третьим h<sub>2, 3</sub> и т. д.;

 $h_{\delta}$  — расстояние между осью верхнего яруса горелок и осью сопел вторичного дутья (в случае двухступенчатого сжигания топлива);

тип горелок — унифицированные и оптимизированные:

- двухпоточные стадийного сжигания;

- многопоточные стадийного сжигания;

- многопоточные стадийного сжигания с подачей части топлива в инертные газы;

 $D_a$ — диаметр амбразуры горелок, м;

*пг* — количество горелок;

 $Z_{\rm a}$  — число двусветных экранов;

б) характеристики топлива:

 $Q_i^r$  — теплота сгорания топлива, МДж/м<sup>3</sup>;

 $V_{\rm B}^0$  — теоретическое количество воздуха, необходимое для полного сгорания топлива при  $\alpha$  = 1,0 м<sup>3</sup>/м<sup>3</sup>;

 $\mathcal{V}_r^0$  — объем продуктов сгорания, образовавшихся при стехиометрическом *(α =* 1,0) сжигании топлива, м<sup>3</sup>/м<sup>3</sup>;

 $V_{RO_1}$  — объем трехатомных газов, полученных при полном сгорании топлива с теоретически необходимым количеством воздуха, м<sup>3</sup>/м<sup>3</sup>;

 $V_{\text{N}_{2}}^{0}$  — теоретический объем азота, полученный при полном сгорании топлива с теоретически необходимым количеством воздуха, м<sup>3</sup>/м<sup>3</sup>;

в) режимные параметры:

 $B_{\rm p}$  — расчетный расход топлива, м<sup>3</sup>/с, при наличии двусветного экрана  $B_{\rm p}$  принимают на одну ячейку;

 $T_{\text{FB}}$  — температура горячего воздуха, °С;

 $\alpha_{\Gamma}$  — коэффициент избытка воздуха в горелке;

 $\Delta \alpha$ <sub>т</sub> — присосы холодного воздуха в топку;

*R* — доля рециркуляции дымовых газов в зону активного горения (0—0,35);

 $\alpha_{\rm or 6}$  — коэффициент избытка воздуха в месте отбора дымовых газов на рециркуляцию;

 $t_{\sf rp}$  — температура газов в месте отбора на рециркуляцию, °С;

 $\delta$  — доля воздуха, поступающего во вторую ступень горения при двухступенчатом сжигании (0-0,35).

**А.1.2.2 Массовую концентрацию оксидов азота (в пересчете на N02), рассчитанную для стандартных условий** в сухих дымовых газах при нормальных условиях и коэффициенте избытка воздуха  $\alpha_r = 1, 4$ ),  $C_{NOS}^{CT}$ , г/м<sup>3</sup>, вычисляют по формуле

$$
C_{NO_2}^{CT} = C_{NO_2}^{M} \cdot \frac{V_r^R}{\left[V_{cr}^0 + (1, 4 - 1) \cdot V_B^0\right] \cdot (1 + R)},
$$
\n(A.14)

где  $C^{M}_{NO_2}$  — массовая концентрация оксидов азота (в пересчете на NO<sub>2</sub>) во влажных продуктах сгорания при коэффициенте избытка воздуха в ЗАГ, г/м3;

 $V_f^R$  — объем продуктов сгорания, образовавшихся при сжигании 1 м<sup>3</sup> газообразного топлива при вводе в ЗАГ газов рециркуляции, м<sup>3</sup>/м<sup>3</sup>;

 $R$  — доля рециркуляции дымовых газов в зону активного горения (0-0,35);

 $V_{\rm cr}^0$  — теоретический объем сухих дымовых газов при коэффициенте избытка воздуха  $\alpha$  = 1,4 по формуле (A.2),  $M^3/M^3$ .

Определение  $V_B^0$ ,  $V_{H_20}^0$  осуществляют по справочным данным или по химическому составу сжигаемого топлива с использованием формул (А.15)-(А.17) для газообразного топлива:

$$
V^{0} = 0,0476 \cdot [0,5 \cdot CO + 0,5 \cdot H_{2} + 1,5 \cdot H_{2}S + \sum (m + \frac{n}{4}) \cdot C_{m}H_{n} - O_{2}];
$$
 (A.15)

$$
V_{H_2O}^0 = 0.01 \cdot [H_2S + H_2 + \sum_{i=1}^{n} C_{m}H_n + 0.124 \cdot d_{rr}] + 0.0161 \cdot V^0,
$$
 (A.16)

$$
V_r^0 = 0.01 \cdot [CO_2 + CO + H_2S + \sum m \cdot C_m H_n] + 0.79 \cdot V^0 + \frac{N_2}{100} + V^0 H_2O; \tag{A.17}
$$

где СО, СО<sub>2</sub>, Н<sub>2</sub>, Н<sub>2</sub>S, С<sub>т</sub>Н<sub>п</sub>, N<sub>2</sub>, О<sub>2</sub> — соответственно содержание оксида углерода, диоксида углерода, водорода, сероводорода, углеводородов, азота и кислорода в исходном топливе, % по

объему; т и п - число атомов углерода и водорода, соответственно;

 $d_{\rm{rr}}$  — влагосодержание газообразного топлива, г/м<sup>3</sup>.

.<br>Массовую концентрацию оксидов азота (в пересчете на NO<sub>2</sub>) во влажных продуктах сгорания СМ<sub>О2</sub> при коэффициенте избытка воздуха в зоне активного горения, г/м<sup>3</sup>, для нормальных условий (0 °С, 101,3 кПа или 760 мм рт. ст.) вычисляют по формуле  $\mathbf{r}$ **Contract Contract** 

$$
C_{NO_2}^{M} = 2,05 \cdot 10^{-3} \cdot K_r \cdot \left[ 26 \cdot e^{\left(0,26 \frac{T_{3AF} - 1700}{100}\right)} - 4,7 \right] \cdot \left[ e^{\left(q_{3AF}^{\text{opp}}\right)} - 1 \right] \times
$$
  
× [13 - 79,8 \cdot (\alpha\_{3AF} - 1,07)^{4} + 18,1 \cdot (\alpha\_{3AF} - 1,07)^{3} + 59,4 \cdot (\alpha\_{3AF} - 1,07)^{2} + 9,6 \cdot (\alpha\_{3AF} - 1,07)] \cdot \tau\_{3AF}

где  $\overline{\tau}_{\text{3AT}}$ — среднеинтегральная температура продуктов сгорания в ЗАГ, К;

 $q_{34}^{\text{opp}}$  — отраженный тепловой поток в ЗАГ, МВт/м<sup>2</sup>;

 $\alpha_{\mathsf{3AT}}$  — коэффициент избытка воздуха в ЗАГ;

 $\tau_{\text{3AT}}$  — время пребывания продуктов сгорания в ЗАГ, с;

 $K_r$  — коэффициент, учитывающий конструкцию горелочного устройства, определяемый по таблице А.2.

Таблица А.2 — Значения коэффициента К, в зависимости от конструкции горелочного устройства при сжигании газообразного топлива

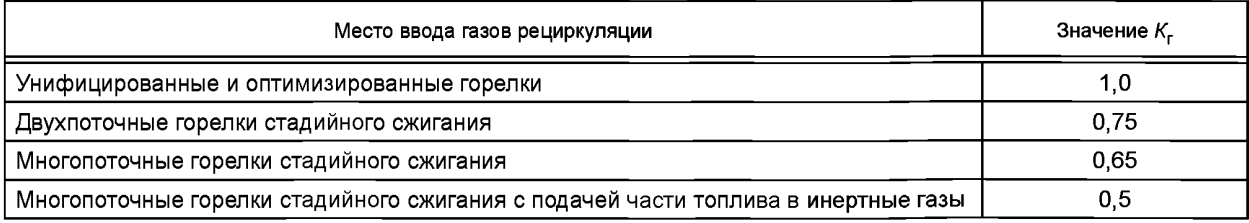

Среднеинтегральную температуру продуктов сгорания в ЗАГ $\bar{\tau}_{\text{34F}}$ вычисляют по формуле

$$
\overline{T}_{3AF} = T_{aq} \cdot (1 - \psi_{3AF})^{0.25},
$$
 (A.19)

где  $T_{\mathsf{aq}}$  — адиабатная температура горения топлива, К;

 $\psi_{\text{3AF}}^{\pi-}$  средний коэффициент тепловой эффективности поверхностей нагрева, ограничивающих ЗАГ.

Адиабатную температуру горения  $T_{\mathsf{a}\mathsf{a}}$  вычисляют методом последовательных приближений по формуле

$$
T_{\mathbf{a}\mathbf{A}} = [\beta_{\mathbf{c}\mathbf{r}} \cdot Q_{\mathbf{f}}^{\prime} + \alpha_{\mathbf{r}} \cdot P_{\mathbf{r}\mathbf{B}} + 0,5 \cdot \Delta \alpha_{\mathbf{T}} \cdot P_{\mathbf{x}\mathbf{B}} + Q_{\mathbf{r}\mathbf{p}}] / [\beta_{\mathbf{c}\mathbf{r}} \cdot V_{\mathbf{r}}^{0} \cdot c_{\mathbf{r}} + 1,0161 \cdot (\alpha_{3\mathbf{A}\mathbf{r}} - \beta_{\mathbf{c}\mathbf{r}}) \cdot V_{\mathbf{B}}^{0} \cdot c_{\mathbf{B}} +
$$
  
+  $K_{\mathbf{R}} \cdot R \cdot (V_{\mathbf{r}}^{0} \cdot c_{\mathbf{r}} + 1,0161 \cdot (\alpha_{0\mathbf{r}\mathbf{G}} - 1) \cdot V_{\mathbf{B}}^{0} \cdot c_{\mathbf{B}})] + 273,$  (A.20)

где  $\beta_{cr}$  — степень выгорания топлива в ЗАГ, определяемая по таблице А.3 в зависимости от вида сжигаемого топлива.

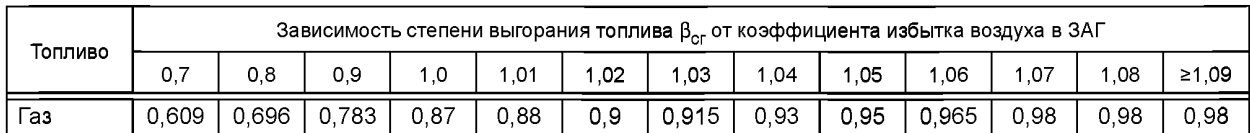

Т а б л и ц а  $A.3$  — Зависимость степени выгорания топлива  $\beta_{\sf cr}$  от коэффициента избытка воздуха в ЗАГ

 $Q'$  — теплота сгорания топлива, МДж/м<sup>3</sup>;

 $\alpha_{\Gamma}$  — избыток воздуха в горелке;

 $^{/\rho}_{\rho_{\rm B}}$  — энтальпия теоретически необходимого количества воздуха при температуре горячего воздуха, МДж/м $^3$ ;

 $\ell_{\rm XB}^0$  — энтальпия теоретически необходимого количества воздуха при температуре холодного воздуха, МДж/м $^3$ ;

 $\textsf{Q}_{\mathsf{rp}}$  — теплота, вносимая в зону активного горения с газами рециркуляции, МДж/м<sup>3</sup>;

и *V®* — теоретические объемы воздуха и продуктов сгорания, м3/м3;

 $c_{r}$  — средняя теплоемкость продуктов сгорания, МДж/(м $3\,^{\circ}$ C);

 $c_{\rm B}$  — теплоемкость воздуха при температуре горячего воздуха, МДж/(м<sup>3. •</sup>С);

 $\bar{K_R}$ — коэффициент, зависящий от способа ввода газов рециркуляции, определяемый по таблице А.4.

Таблица А.4 — Значения коэффициента  $K_{\mathcal{R}}$  в зависимости от способа ввода газов рециркуляции в ЗАГ

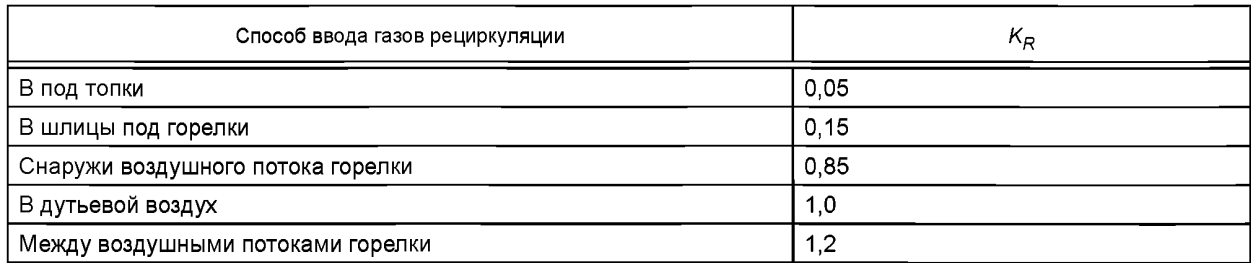

*R* — доля рециркуляции дымовых газов в зону активного горения (0—0,35);

 $\alpha_{\rm or 6}$  — коэффициент избытка воздуха в месте отбора газов из конвективного газохода на рециркуляцию.

Теплоту, вносимую в зону активного горения с газами рециркуляции Q<sub>rp</sub>, вычисляют по формуле

$$
Q_{\mathsf{rp}} = K_{\mathsf{R}} \cdot R \cdot I_{\mathsf{rp}},\tag{A.21}
$$

где /<sub>гр</sub> — энтальпия газов рециркуляции, подаваемых в ЗАГ, МДж/кг (МДж/м<sup>3</sup>), вычисляемая по формуле

$$
I_{\rm rp} = I_{\rm rp}^0 + (\alpha_{\rm or} - 1) \cdot I_{\rm B}^0,\tag{A.22}
$$

где /<sup>0</sup>г — энтальпия газов рециркуляции при температуре газов рециркуляции МДж/кг (МДж/м<sup>3</sup>), рассчитываемая в соответствии с тепловым расчетом котельных агрегатов по [3].

Коэффициент избытка воздуха в зоне активного горения  $\alpha_{3AT}$  вычисляют по формуле

$$
\alpha_{3\text{AF}} = \alpha_{\text{r}} + 0.5 \cdot \Delta \alpha_{\text{T}}.\tag{A.23}
$$

Среднюю теплоемкость продуктов сгорания при сжигании природного газа с<sub>г</sub> вычисляют по формуле

$$
c_{\mathsf{r}} = (1.57 + 0.134 \cdot k_{\mathsf{t}}) \cdot 10^{-3},\tag{A.24}
$$

где *k<sub>t</sub>* =— <sup>0</sup>ад <sup>– 1200</sup> — температурный коэффициент изменения теплоемкости;

 $\vartheta_{\mathsf{a}\mathsf{a}}$  — ожидаемая адиабатная температура, °С.

Теплоемкость воздуха при температуре горячего воздуха с<sub>в</sub> вычисляют по формуле

$$
c_{\mathbf{B}} = (1,46 + 0,092 \cdot k_{\mathbf{t}}) \cdot 10^{-3} \tag{A.25}
$$

Средний коэффициент тепловой эффективности поверхностей нагрева, ограничивающих ЗАГ  $\Psi_{3Af}$ , вычисляют по формуле

$$
\Psi_{\text{3AT}} = \frac{\sum (\psi_i \cdot F_{\text{cr}_i}) + \psi' \cdot F_{\text{Bepx}} + \psi'' \cdot F_{\text{Hunk}}}{F_{\text{cr}} + F_{\text{Bepx}} + F_{\text{Hunk}}},\tag{A.26}
$$

где  $\mathcal{F}_{\text{cr}},\mathcal{F}_{\text{Bepx}},\mathcal{F}_{\text{HMX}}$  — соответственно полная поверхность экранированных стен ЗАГ, площадь поперечного сечения топки, ограничивающего ЗАГ сверху и снизу, м<sup>2</sup> (рисунок А.1).

14

**Размеры в метрах**

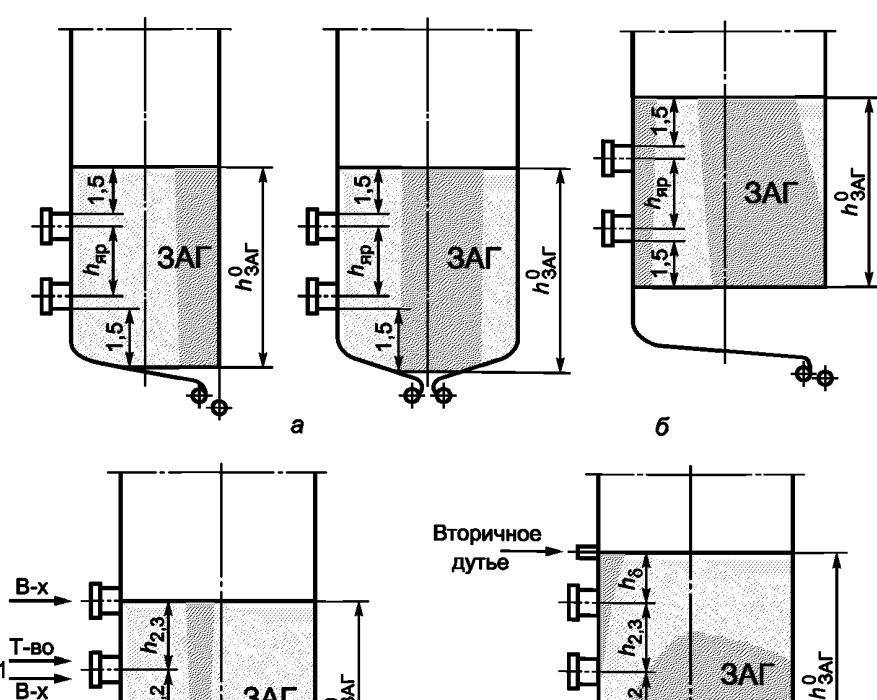

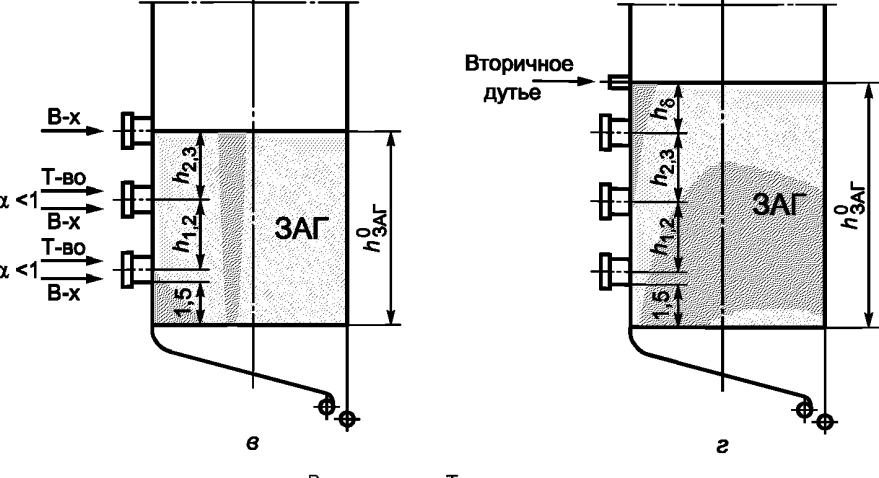

В-х — воздух; Т-во — топливо

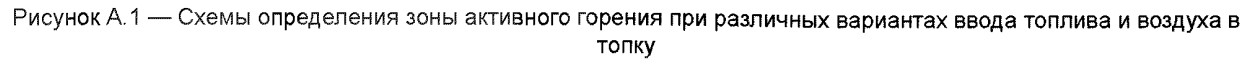

 $h_{\rm 3AF}^{0}$  — высота зоны активного горения без учета ввода в нее газов рециркуляции и влаги, м;

 $F_{\text{CT}_i}$ ,  $\Psi_i$  — площадь *i*-го участка стены ЗАГ, м<sup>2</sup>, и тепловая эффективность этого участка;

Ж' — коэффициент, характеризующий отдачу теплоты излучением в вышерасположенную зону (для топок, работающих на газе,  $\Psi' = 0, 1$ ).

Коэффициент Ч" характеризует отдачу теплоты в сторону пода топки:

- если под не включен в объем ЗАГ:

$$
\Psi'' = \frac{F_{\Phi}^{\mu} \cdot \Psi_{\Phi} + 2 \cdot F_{\Phi}^{\mu} \cdot \Psi_{6} + F_{3}^{\mu} \cdot \Psi_{3} + F_{n}^{\mu} \cdot \Psi_{n}}{F_{\Phi}^{\mu} + 2 \cdot F_{6}^{\mu} + F_{3}^{\mu} + F_{n}^{\mu}},
$$
(A.27)

где Fѣ, Fë,, Fë,, Fë, — соответственно площади фронтового, боковых и заднего экранов, расположенных ниже ЗАГ, и пода, м<sup>2</sup>;

 $\Psi_{\bf d}$ ,  $\Psi_{\bf g}$ ,  $\Psi_{\bf g}$  — соответственно тепловая эффективность фронтового, боковых и заднего экранов, расположенных ниже ЗАГ, и пода;

- если под включен в объем ЗАГ:

$$
\Psi'' = \Psi_{\mathsf{n}}.\tag{A.28}
$$

Отраженный поток в зоне активного горения дер, МВт/м<sup>2</sup>, вычисляют по формуле

$$
q_{3AF}^{\text{opp}} = q_{3AF} \cdot (1 - \Psi_{3AF}),\tag{A.29}
$$

где  $q_{3AT}$  — теплонапряжение зоны активного горения, МВт/м<sup>2</sup>, вычисляемое по формуле

$$
q_{3\text{AF}} = \frac{B_{\text{p}} \cdot (\beta_{\text{cr}} \cdot Q_i^r + Q_{\text{B}} + Q_{\text{rp}})}{f_{3\text{AF}}},\tag{A.30}
$$

где  $B_p$  — расчетный расход топлива, м<sup>3</sup>/с (при наличии в топке двусветного экрана  $B_p$  принимается на одну ячейку);<br>Q<sub>в</sub> — теплота, вносимая в зону активного горения с воздухом, МДж/м<sup>3</sup>, вычисляемая по формуле

 $\lambda$ 

$$
Q_{\mathbf{g}} = \alpha_{\mathbf{r}} \cdot l_{\mathbf{g}}^0 + 0.5 \cdot \Delta \alpha_{\mathbf{T}} \cdot l_{\mathbf{X}\mathbf{B}}^0,\tag{A.31}
$$

 $f_{\text{SAT}}$  — полная поверхность зоны активного горения, м<sup>2</sup>, вычисляемая по формуле

$$
f_{3AF} = 2 \cdot a_T \cdot b_T + 2 \cdot (a_T + b_T) \cdot h_{3AF}
$$
 (A.32)

где a<sub>т</sub>, b<sub>т</sub> — ширина фронта и глубина топочной камеры, м (при наличии в топке двусветных экранов ширина одной  $a_{\text{T}}$  can  $\overline{z}$  $=$   $\cdot$   $\cdots$   $\cdots$   $\$ ячейки принимается равной э<sup>Я</sup>

приниманся равном 
$$
a_T^+ = \frac{1}{(Z_3 + 1)}
$$
, 1де  $Z_3$  — чисно двусвенных экономых,

 $h_{3AT}$  — высота зоны активного горения, м, вычисляемая по формуле

$$
h_{3AT} = h_{3AT}^0 \cdot \frac{V_f^R}{V_r},
$$
\n(A.33)

где  $h_{3AF}^0$  — высота зоны активного горения без учета ввода в нее газов рециркуляции и влаги, м;

 $V_f^R$  — объем продуктов сгорания, образовавшихся при сжигании 1 м<sup>3</sup> газообразного топлива при вводе в ЗАГ газов рециркуляции, м<sup>3</sup>/м<sup>3</sup>;

 $V_{\rm r}$  — объем продуктов сгорания, образовавшихся при сжигании 1 м<sup>3</sup> газообразного топлива в ЗАГ. м<sup>3</sup>/м<sup>3</sup>.

При настенной компоновке горелок высоту  $h_{3AF}^0$  вычисляют из геометрических характеристик топки по формуле (А.34) — при обычном сжигании и по формуле (А.35) — при ступенчатом сжигании

$$
h_{3\mathsf{A}\Gamma}^0 = \sum_{i=1}^n h_{\mathsf{A}\mathsf{P}_i} + D_{\mathsf{A}} + 3 \tag{A.34}
$$

$$
h_{3\text{AI}}^0 = \sum_{i=1}^n h_{\text{app}_i} + h_6 + 0.5 \cdot D_a + 1.5,\tag{A.35}
$$

где  $h_{\mathbf{sp}_i}$  — расстояние между осями горелок по высоте между ярусами, м;

количество ярусов;

 $h_6$  — расстояние между осями горелок верхнего яруса и сопел вторичного дутья, м;

 $D_a$  — диаметр амбразуры горелок, м.

Объем продуктов сгорания, образовавшихся при сжигании 1 м<sup>3</sup> газообразного топлива в ЗАГ, V<sub>r</sub>, вычисляют по формуле

$$
V_{\mathbf{r}} = \beta_{\mathbf{c}\mathbf{r}} \cdot V_{\mathbf{r}}^0 + 1,0161 \cdot (\alpha_{3AF} - \beta_{\mathbf{c}\mathbf{r}}) \cdot V_{\mathbf{B}}^0. \tag{A.36}
$$

Объем продуктов сгорания, образовавшихся при сжигании 1 м<sup>3</sup> газообразного топлива в случае ввода в ЗАГ газов рециркуляции,  $V_r^R$ , вычисляют по формуле

$$
V_r^R = \beta_{cr} \cdot V_r^0 + 1,0161 \cdot (\alpha_{3AF} - \beta_{cr}) \cdot V_B^0 + K_R \cdot R \cdot [V_r^0 + 1,0161 \cdot (\alpha_{\text{orb}} - 1) \cdot V_B^0].
$$
 (A.37)

Время пребывания продуктов сгорания в зоне активного горения т<sub>заг</sub> вычисляют по формуле

$$
\tau_{\text{3AF}} = \frac{a_{\text{T}} \cdot b_{\text{T}} \cdot h_{\text{3AF}}}{B_{\text{p}} \cdot V_{\text{r}}^{R,g} \cdot \left(\frac{\overline{T}_{\text{3AF}}}{273}\right)} \cdot \xi,
$$
\n(A.38)

где ξ - коэффициент заполнения топочной камеры восходящими потоками газов:

- при фронтальном расположении горелок  $\xi$  = 0,75;
- при встречном расположении горелок  $\xi = 0.8$ ;

- при подовой компоновке  $\xi = 0.9$ .

#### А.2 Расчет концентраций твердых частиц в выбросах энергетической установки

Массовую концентрацию твердых частиц для стандартных условий (в сухих дымовых газах при нормальных условиях и коэффициенте избытка воздуха α = 1,4), г/м<sup>3</sup>, вычисляют по формуле

$$
C_{\text{TB. }q} = \frac{M_{\text{TB. }q}}{B_{\text{p}} \cdot V_{\text{cr}}},\tag{A.39}
$$

где М<sub>тв. ч</sub> — массовый расход твердых частиц (летучей золы и несгоревшего топлива), поступающих в атмосферу с дымовыми газами при работе котла на номинальной нагрузке, г/с;

16

#### FOCT P 113.38.02-2019

 $B_{\sf p}$  — расчетный расход топлива на котел из теплового расчета котла, кг/с;

 $V_{cr}$  — объем сухих дымовых газов при нормальных условиях и коэффициенте избытка воздуха в дымовых газах  $\alpha$  = 1,4; м<sup>3</sup>/кг, рассчитанный по формуле (А.2).

Массовый расход твердых частиц (летучей золы и несгоревшего топлива) М<sub>тв. ч</sub>, поступающих в атмосферу с дымовыми газами котлов, при наличии экспериментальных данных по содержанию горючих в уносе (Г<sub>ун</sub>, %), вычисляют по формуле

$$
M_{TB. \, q} = B \cdot \frac{A^r}{100 - \Gamma_{yH}} \cdot a_{yH} \cdot (1 - \eta_{3y}) \cdot 10^3,
$$
\n(A. 40)

где  $B$  — полный расход топлива на номинальной нагрузке, кг/с;

А' - зольность топлива на рабочую массу, %;

Г<sub>ун</sub> — содержание горючих в уносе, %;

а...<br>- доля золы, уносимой газами из котла (доля золы топлива в уносе); для котлов с твердым шлакоудалением (ТШУ) принимается равной 0,95, для котлов с жидким шлакоудалением (ЖШУ) - 0,85;

 $\eta_{av}$  — доля твердых частиц, улавливаемых в золоуловителях без учета влияния сероулавливающих установок. При отсутствии экспериментальных данных о содержании горючих в уносе расчет проводят по формуле

$$
M_{\text{TB. }q} = 0.01 \cdot B \cdot \left(a_{\text{yH}} \cdot A^r + q_4 \cdot \frac{Q_i^r}{32,68}\right) \cdot \left(1 - \eta_{\text{sy}}\right) \cdot 10^{3},\tag{A. 41}
$$

где Q/ - низшая теплота сгорания топлива, МДж/кг;

32,68 - теплота сгорания углерода, МДж/кг.

Полный расход топлива В, кг/с, вычисляют по формуле

$$
B = Bp / \left(1 - \frac{q_4}{100}\right)
$$
 (A.42)

#### А.3 Расчет концентраций оксидов серы SO<sub>2</sub> в выбросах энергетической установки

Массовую концентрацию оксидов серы SO<sub>2</sub> для стандартных условий (в сухих дымовых газах при нормальных условиях и коэффициенте избытка воздуха  $\alpha$  = 1,4), г/м<sup>3</sup>, вычисляют по формуле

$$
C_{SO_2} = \frac{M_{SO_2}}{B_p \cdot V_{cr}},
$$
\n(A.43)

где M<sub>SO2</sub> — массовый расход оксидов серы, выбрасываемых в атмосферу с дымовыми газами, г/с;

 $V_{\text{cr}}$  — объем сухих дымовых газов, образующихся при полном сгорании 1 кг топлива, при стандартном коэффициенте избытка воздуха α = 1,4 м<sup>3</sup>/кг топлива, рассчитанный по формуле (A.2);

 $B_{\rm p}$  — расчетный расход топлива из теплового расчета котла, г/с.

Массовый выброс оксидов серы M<sub>SO2</sub>, г/с, выбрасываемых в атмосферу с дымовыми газами, вычисляют по формуле

$$
M_{SO_2} = 20 \cdot B_p \cdot S^r \cdot (1 - \eta'_{SO_2}) \cdot (1 - \eta''_{SO_2}) \cdot \left(1 - \eta''_{SO_2} \cdot \frac{n_o}{n_x}\right),
$$
 (A.44)

где S<sup>r</sup> — содержание серы в топливе на рабочую массу, %;

 $\eta^{\iota}_{\mathsf{SO}_2}$ — доля оксидов серы, связываемых летучей золой в газоходах котла (см. таблицу А.5);

 $\eta_{\mathsf{SO}_{2}}^{\mu}$ — доля оксидов серы, улавливаемых в золоуловителях попутно с твердыми частицами;

 $\eta_{\mathsf{SO}_2}^\mathsf{c}$ — доля оксидов серы, улавливаемых в сероулавливающей установке (при наличии);

 $n_{o}$  и  $n_{x}$  — длительность работы сероулавливающей установки и котла соответственно, ч/год.

Ориентировочные значения n'<sub>SO</sub>, при факельном сжигании различных видов топлива приведены в таблице А.5.

Таблица А.5 — Ориентировочные значения по

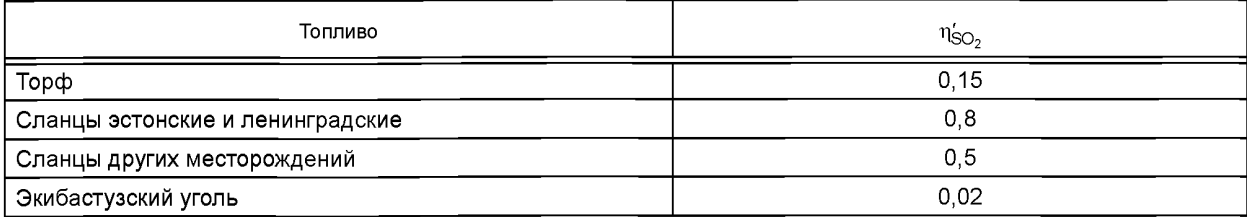

*Окончание таблицы А. 5*

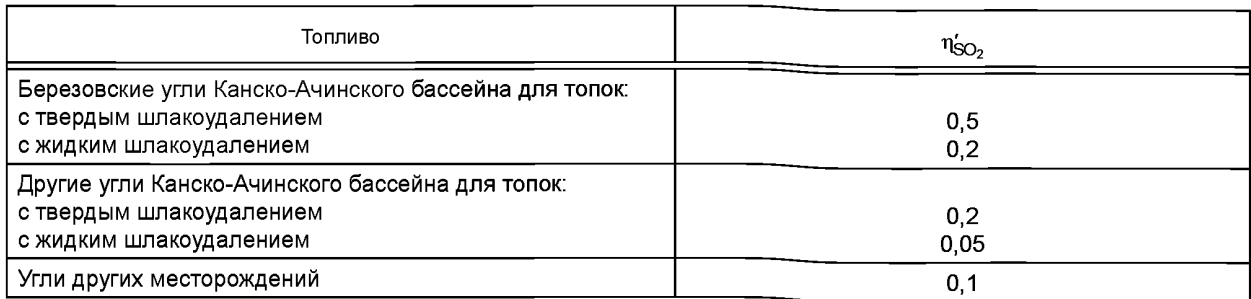

долю оксидов серы η $_{\rm SO_2}$ , улавливаемых в сухих золоуловителях (электрофильтрах, батарейных циклонах, рукавных фильтрах), принимают равной нулю. В мокрых золоуловителях типа МС и МВ эта доля зависит от общей щелочности орошающей воды и от приведенной сернистости топлива SnP;

$$
S^{np} = \frac{s^r}{Q_i^r},\tag{A.45}
$$

где Q/ - низшая теплота сгорания топлива, МДж/кг.

При принятых на тепловых электростанциях удельных расходах воды на орошение золоуловителей 0,1— 0,15 л/нм<sup>з</sup> η"<sub>SO</sup>›</sub> определяют по рисунку А.2.

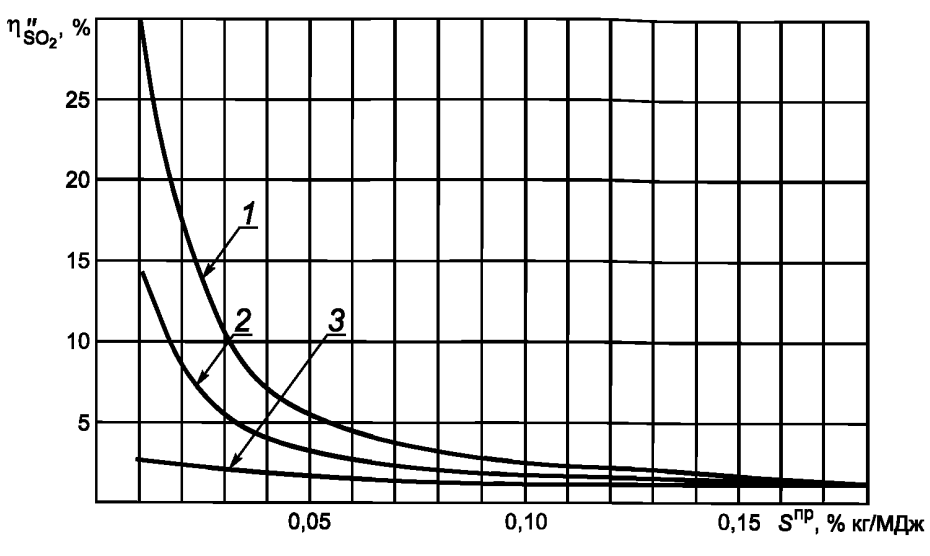

Щелочность орошающей воды, мг-экв/л: *1* — 10,0; 2 — 5,0; *3* — 0

Рисунок А.2 — Степень улавливания оксидов серы в мокрых золоуловителях в зависимости от приведенной сернистости топлива и щелочности орошающей воды

Величину  $\eta^c_{\text{SO}_2}$  принимают по паспортным данным установки сероочистки дымовых газов.

#### Приложение Б (обязательное)

#### **Капитальные и эксплуатационные затраты на НДТ**

Б.1 Затраты на оборудование по снижению выбросов ЗВ для каждой энергетической установки З<sub>сум</sub>, руб., вычисляют как сумму капитальных затрат З<sub>кап</sub> и эксплуатационных затрат З<sub>эксп</sub> по формуле (2). При этом справочные значения удельных капитальных и эксплуатационных затрат на оборудование по снижению выбросов выбирают по таблицам Б.1 и Б.2.

Таблица Б.1 — Капитальные и эксплуатационные затраты на НДТ для снижения выбросов оксидов азота NO<sub>x</sub>

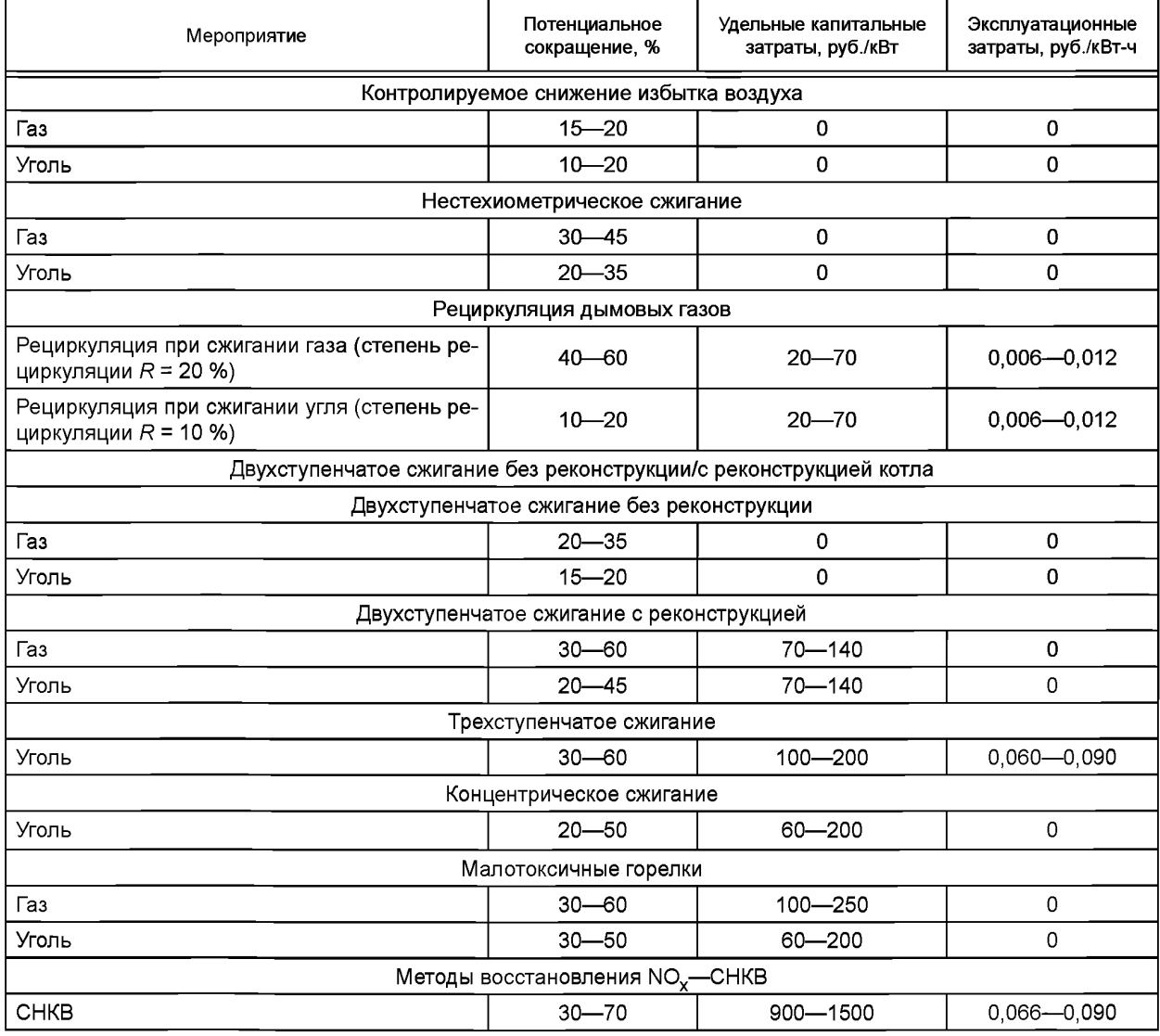

#### Таблица Б.2 — Капитальные и эксплуатационные затраты на НДТ для снижения выбросов твердых частиц

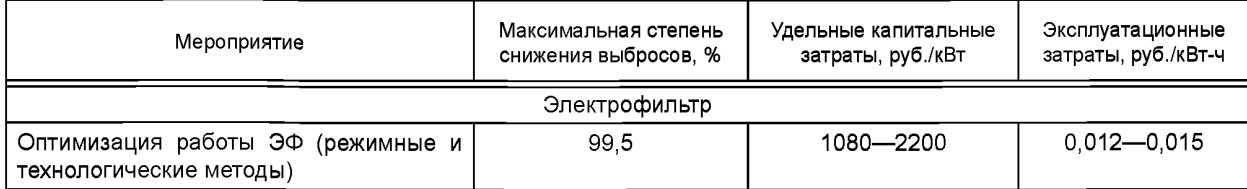

*Окончание таблицы Б. 2*

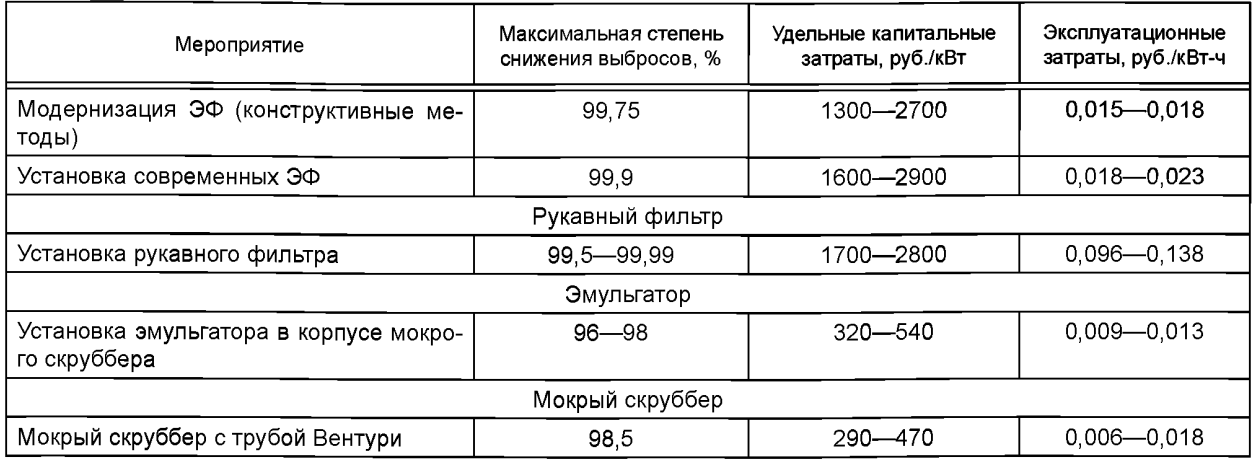

Т а б л и ц а Б.3 — Капитальные и эксплуатационные затраты на НДТ для снижения выбросов оксидов серы  $\mathrm{SO}_2$ 

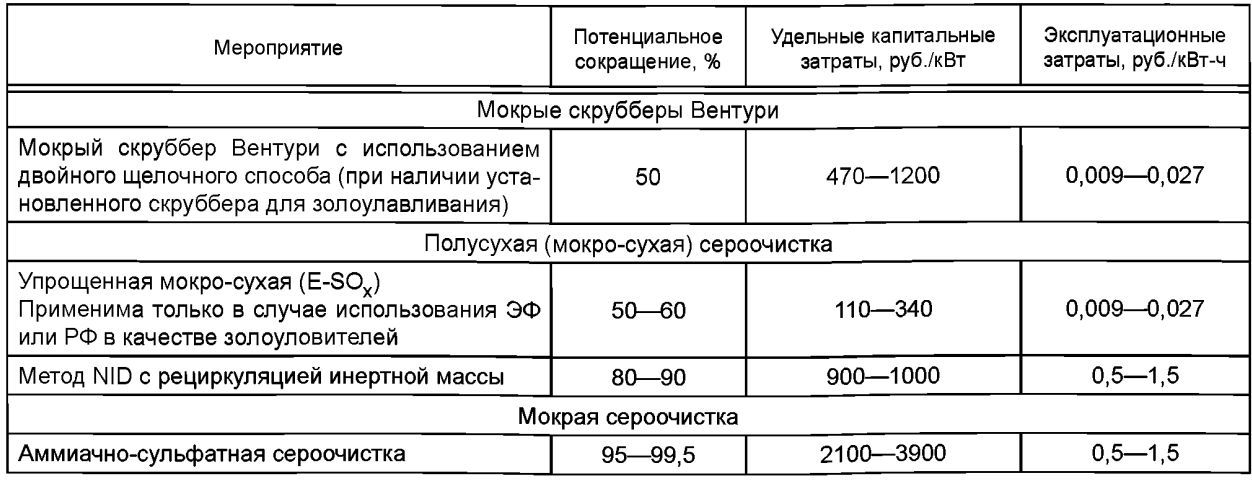

#### **Приложение В (справочное)**

#### **Пример расчета объема репрезентативной выборки**

В.1 Массив исходных данных содержит 25 энергоустановок, не удовлетворяющих требованиям НДТ. Исходные данные представлены в таблицах В.1 и В.2.

Таблица В.1 — Исходные данные

| Вид топлива                            | Твердое топливо |              | Газообразное топливо |              |
|----------------------------------------|-----------------|--------------|----------------------|--------------|
| Год ввода в эксплуатацию               | до 31.12.1981   | c 01.01.1982 | до 31.12.1981        | c 01.01.1982 |
| Количество энергоустановок,<br>из них: | 12              | 5            |                      |              |
| с превышением по $SO_2$                | 2               | 2            |                      |              |
| с превышением по NO <sub>у</sub>       |                 |              |                      |              |
| с превышением по твердым частицам      |                 |              |                      |              |

Таблица В.2 — Данные по необходимым степеням снижения выбросов твердых частиц для каждой энергетической установки, введенной в эксплуатацию до 31.12.1981 года

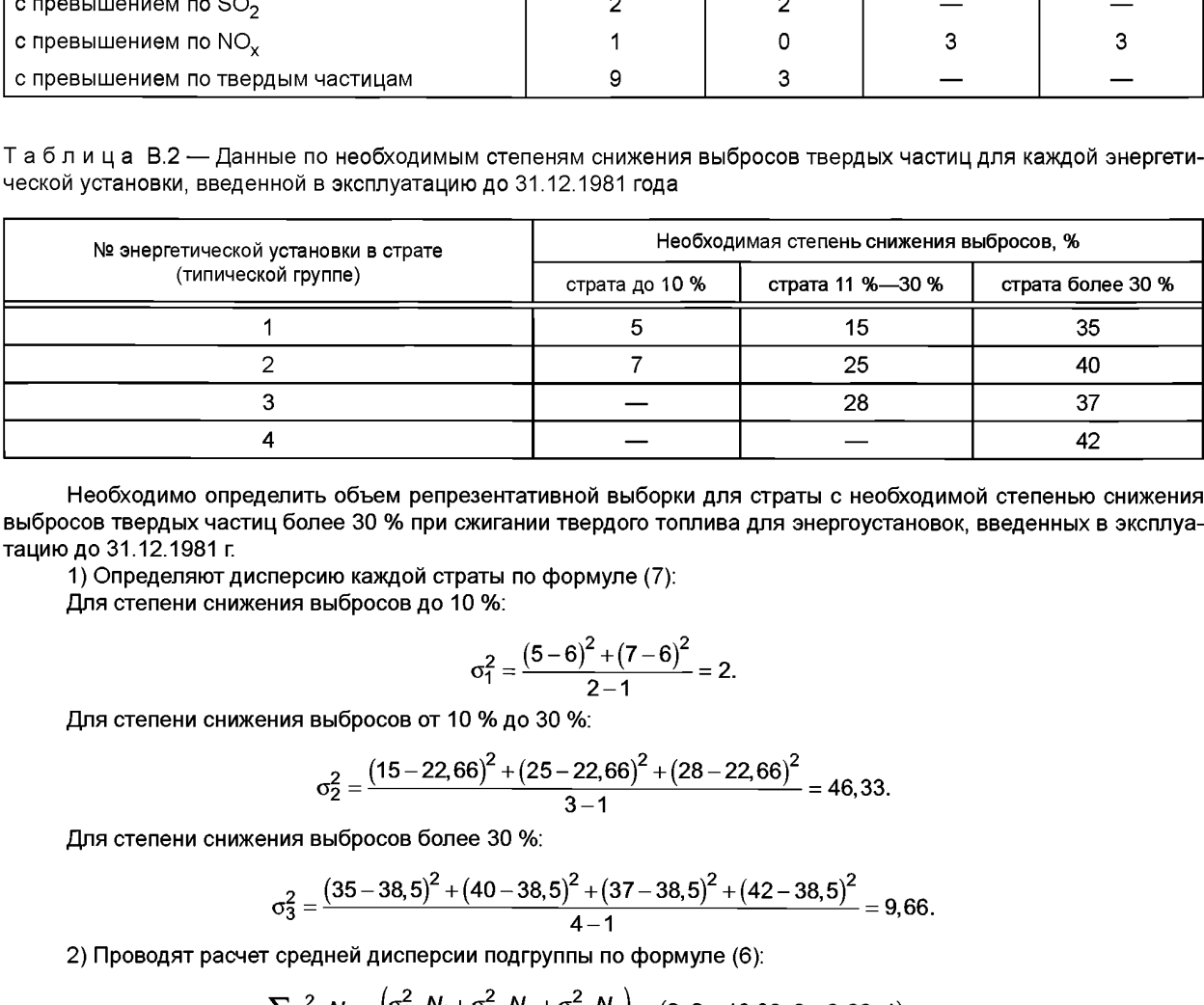

Необходимо определить объем репрезентативной выборки для страты с необходимой степенью снижения выбросов твердых частиц более 30 % при сжигании твердого топлива для энергоустановок, введенных в эксплуатацию до 31.12.1981 г.

1) Определяют дисперсию каждой страты по формуле (7):

Для степени снижения выбросов до 10 %:

$$
\sigma_1^2 = \frac{(5-6)^2 + (7-6)^2}{2-1} = 2.
$$

Для степени снижения выбросов от 10 % до 30 %:

$$
\sigma_2^2 = \frac{(15 - 22,66)^2 + (25 - 22,66)^2 + (28 - 22,66)^2}{3 - 1} = 46,33
$$

Для степени снижения выбросов более 30 %:

$$
\sigma_3^2 = \frac{(35-38.5)^2 + (40-38.5)^2 + (37-38.5)^2 + (42-38.5)^2}{4-1} = 9,66.
$$

2) Проводят расчет средней дисперсии подгруппы по формуле (6):

$$
\overline{\sigma}^2 = \frac{\sum \sigma_i^2 \cdot N_i}{N} = \frac{\left(\sigma_1^2 \cdot N_1 + \sigma_2^2 \cdot N_2 + \sigma_3^2 \cdot N_3\right)}{N} = \frac{\left(2 \cdot 2 + 46, 33 \cdot 3 + 9, 66 \cdot 4\right)}{9} = 20,18.
$$

3) Вычисляют значение средней ошибки для анализируемой страты более 30 % по формуле (9):

$$
\mu_{\overline{X}3} = \sqrt{\frac{20,18}{4-1}\left(1-\frac{4}{9}\right)} = 1,93.
$$

21

4) Вычисляют значение предельной ошибки выборки для страты более 30 % по формуле (8):

$$
\Delta_{\chi 3} = 1,93 \quad 1,96 = 3,78.
$$

5) Определяют объем репрезентативной выборки для анализируемой страты более 30 % по формуле (5):

$$
n_{\mathbf{3p}.\mathbf{B}} = \frac{k^2 \cdot \overline{\sigma}^2 \cdot N_i}{k^2 \cdot \overline{\sigma}^2 + \Delta_{\mathbf{x}}^2 \cdot N} = \frac{1,96^2 \cdot 20,18 \cdot 4}{1,96^2 \cdot 20,18 + 3,78^2 \cdot 9} = 1,35 \approx 1.
$$

Таким образом, для оценки энергоустановок с необходимой степенью снижения выбросов твердых частиц более 30 % при сжигании твердого топлива, введенных в эксплуатацию до 31.12.1981 г., необходима выборка, в которую входит одна типичная энергоустановка.

# **Библиография**

- [1] Постановление Правительства Российской Федерации от 28 сентября 2015 г. № 1029 «Об утверждении критериев отнесения объектов, оказывающих негативное воздействие на окружающую среду, к объектам I, II, III и IV категорий»
- [2] Методические указания по проектированию топочных устройств энергетических котлов/Под редакцией Э.Х. Вербовецкого и Н.П Жмерика.—СПб, 1996
- [3] Тепловой расчет котельных агрегатов (нормативный метод). СПб.: ЦКТИ, 1998

### УДК 502.3:621.311.23.006.354 ОКС 13.020

Ключевые слова: наилучшие доступные технологии, оценка затрат, энергетика, снижение выбросов, природоохранные технологии, тепловые электрические станции, атмосферный воздух

#### **БЗ 4—2019/12**

Редактор *Н.В. Таланова* Технический редактор *В.Н. Прусакова* Корректор *О.В. Лазарева* Компьютерная верстка *Е.О. Асташина*

Сдано в набор 04.09.2019. Подписано в печать 18.09.2019. Формат 60×84 $\frac{1}{8}$ . Гарнитура Ариал. Уел. печ. л. 3,26. Уч.-изд. л. 2,95. Подготовлено на основе электронной версии, предоставленной разработчиком стандарта

Создано в единичном исполнении во ФГУП «СТАНДАРТИНФОРМ» для комплектования Федерального информационного фонда стандартов, 117418 Москва, Нахимовский пр-т, д. 31, к. 2. [www.gostinfo.ru](https://www.mosexp.ru#) [info@gostinfo.ru](https://www.mosexp.ru# )